# BASIC STRUCTURE FOR **MECHANICAL ENGINEERING**

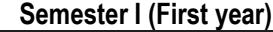

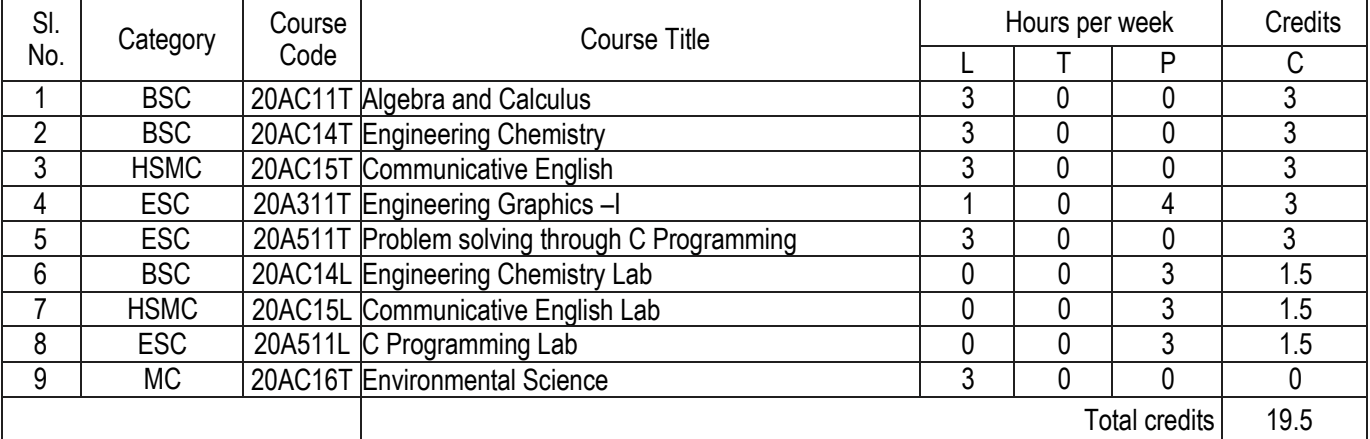

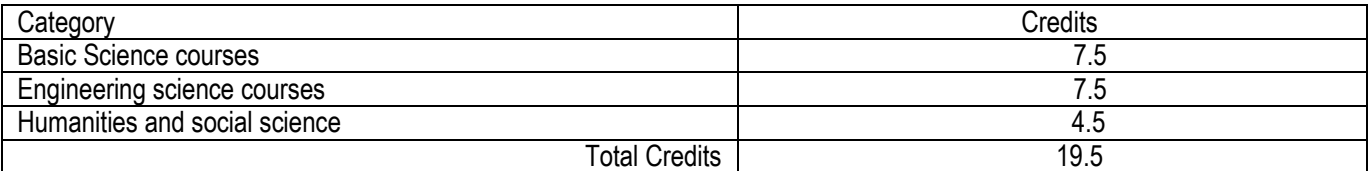

# **Semester II (First year)**

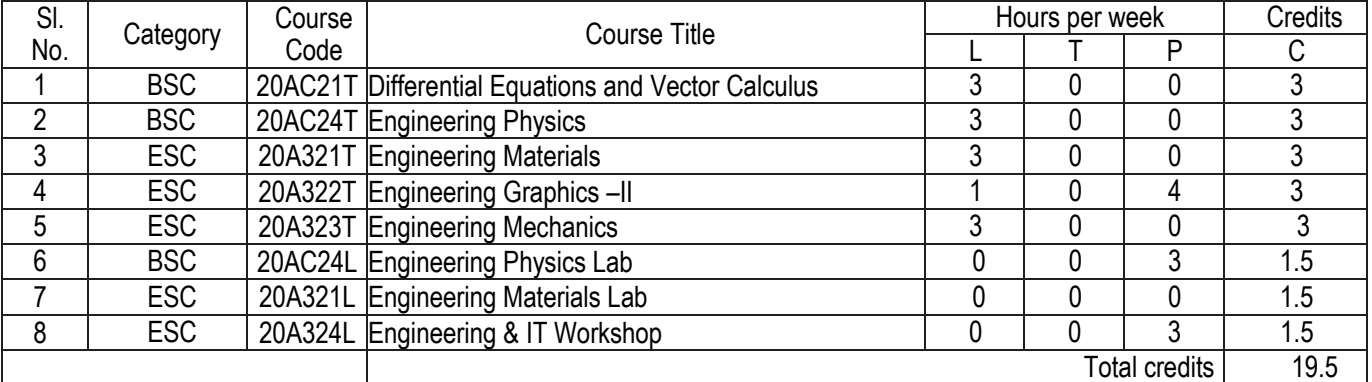

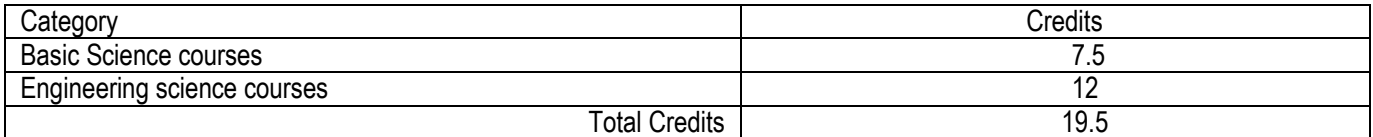

# **Semester III (Second year)**

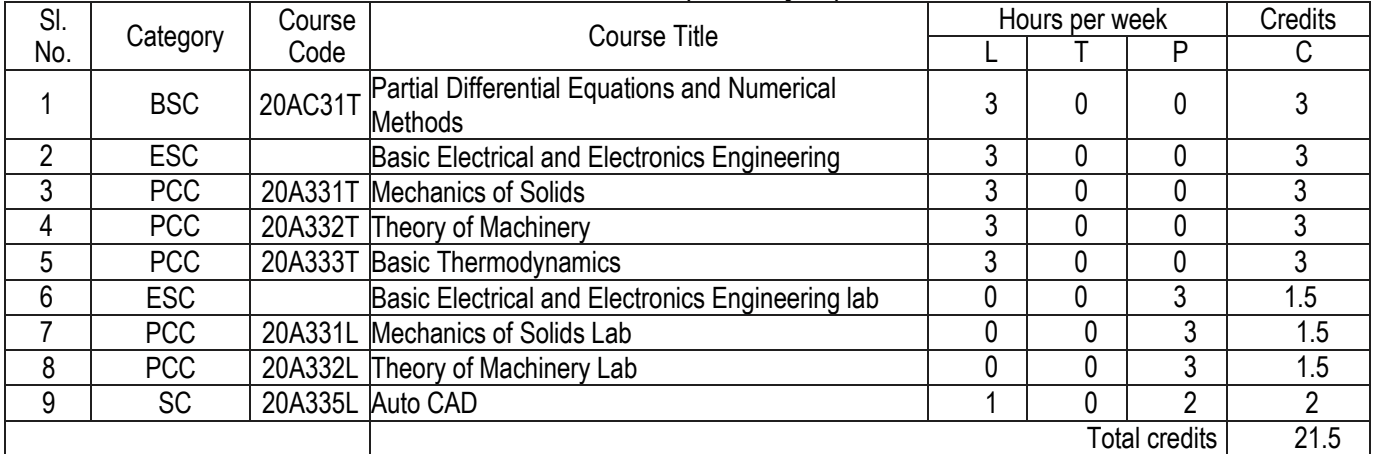

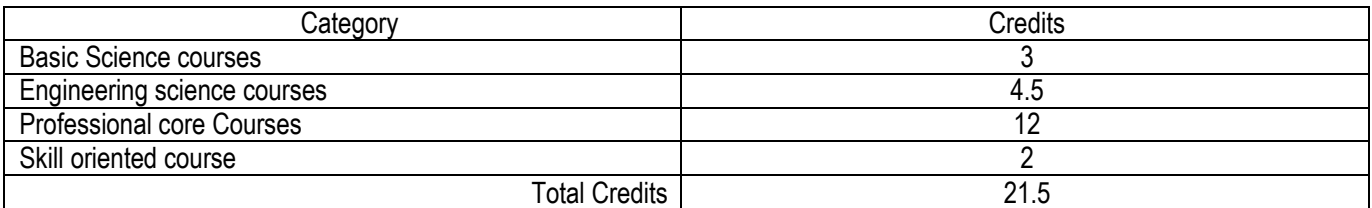

# **Semester IV (Second year)**

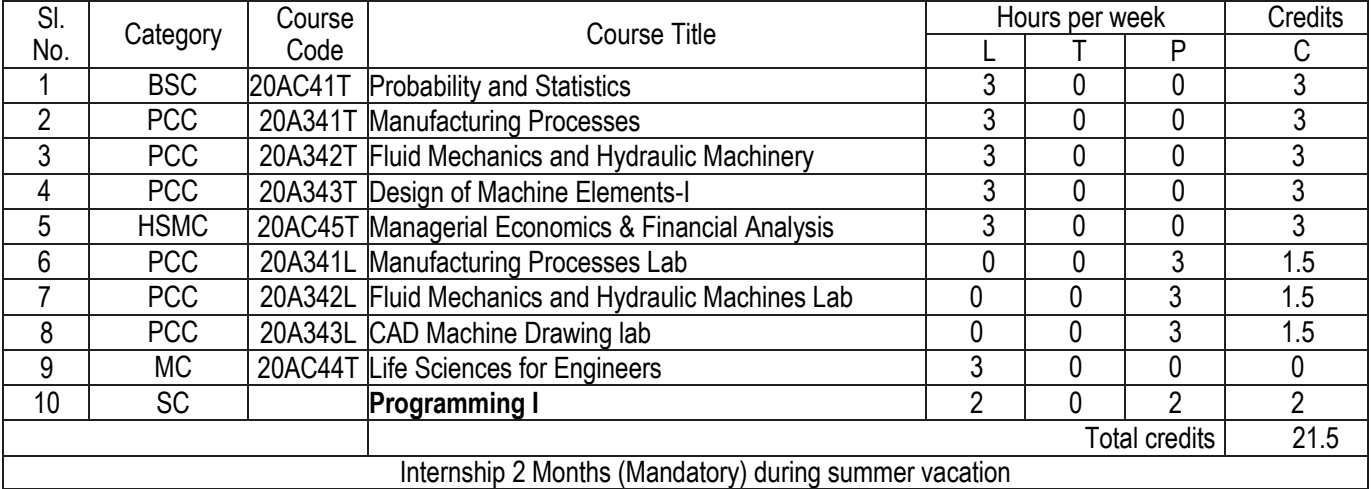

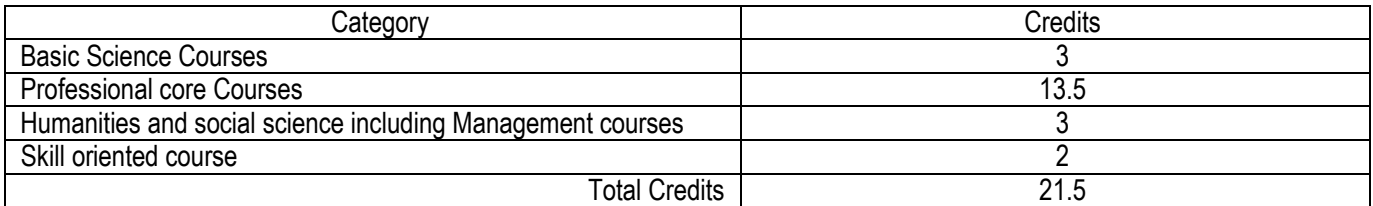

Semester V (Third year)

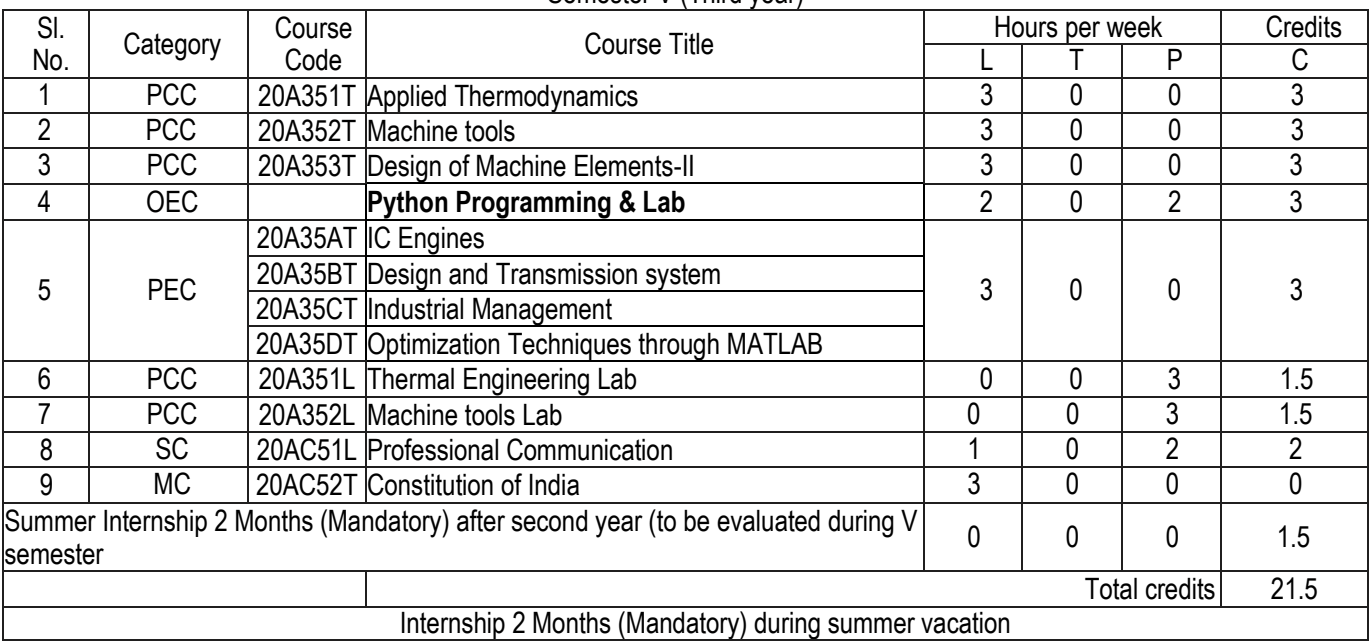

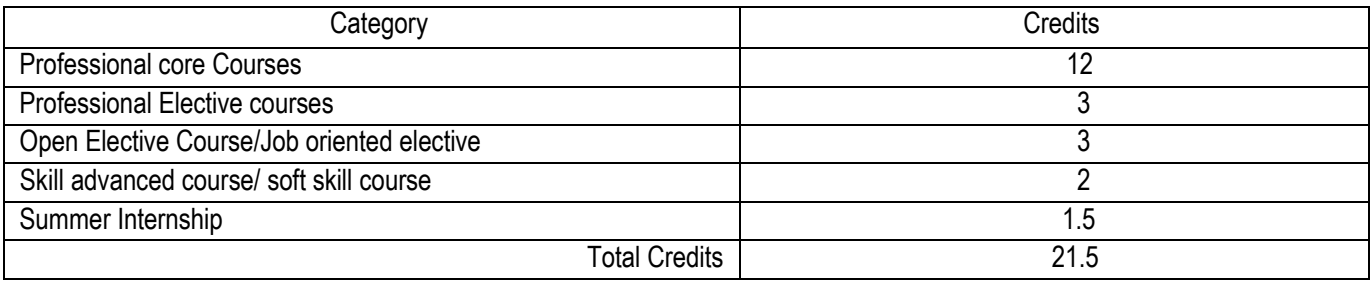

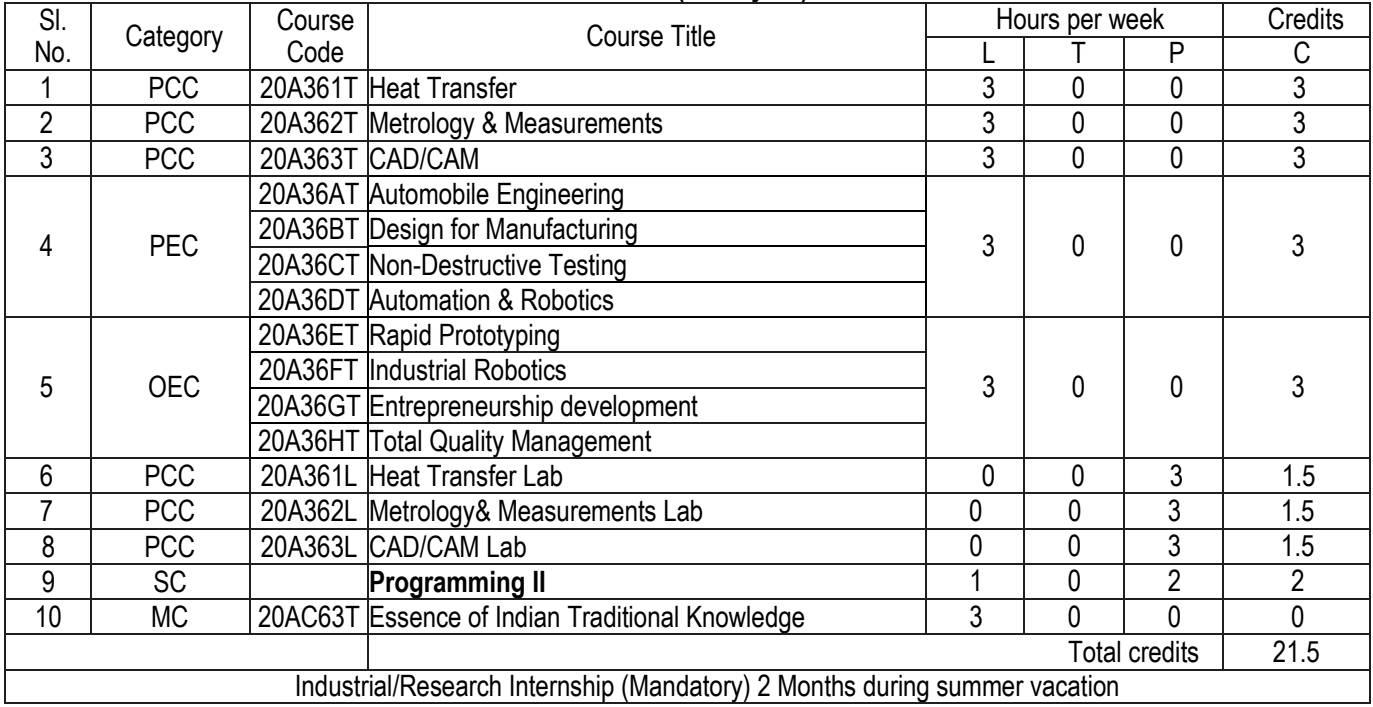

# **Semester VI (Third year)**

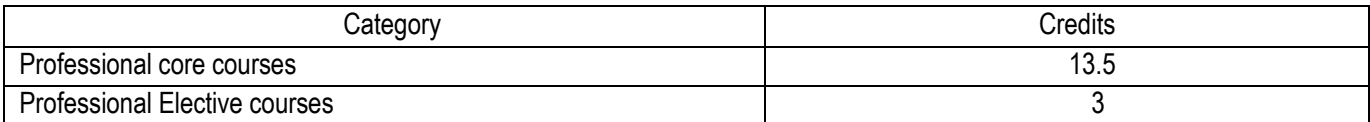

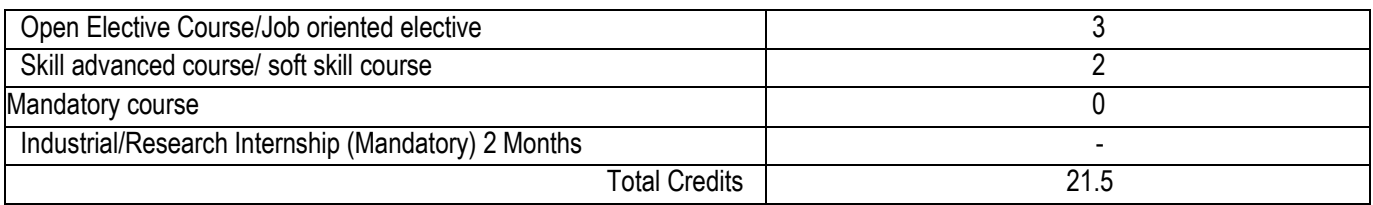

# **Semester VII (Fourth year)**

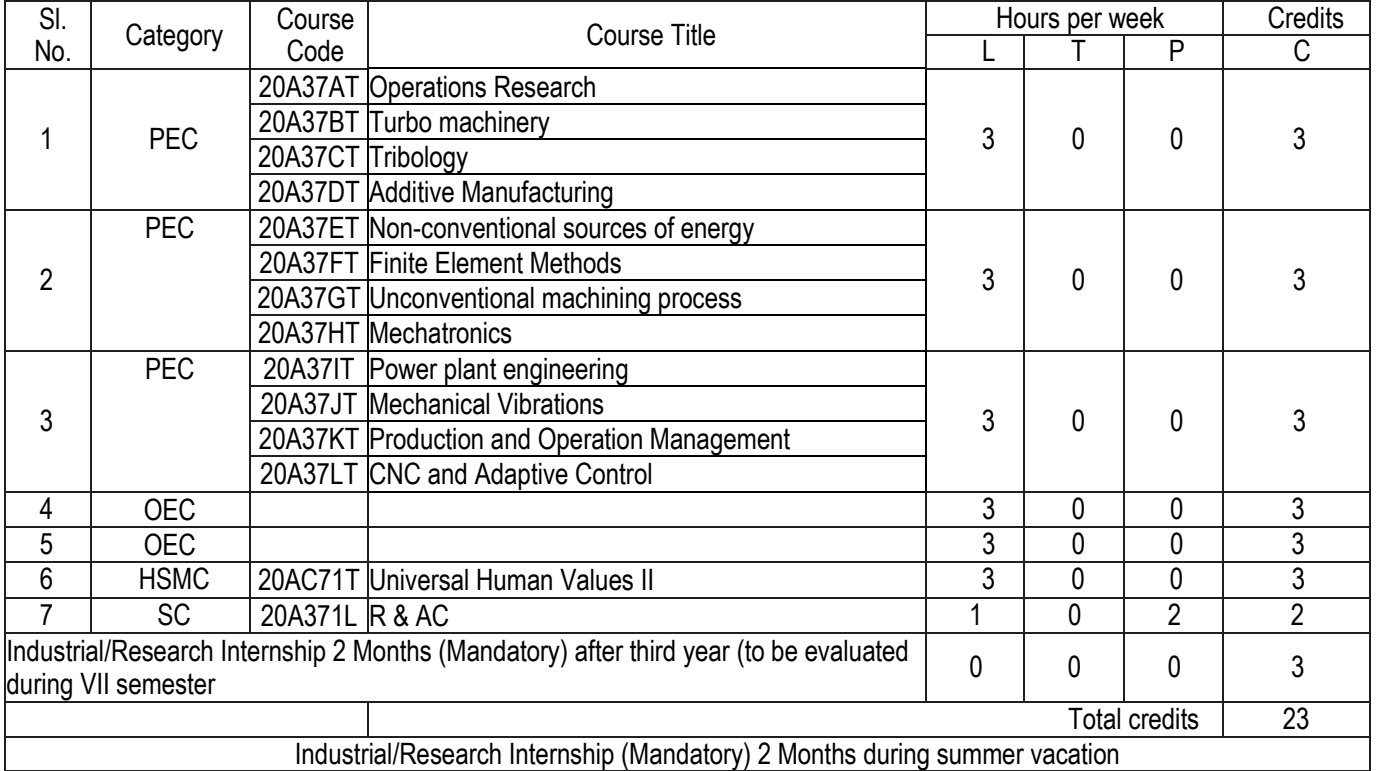

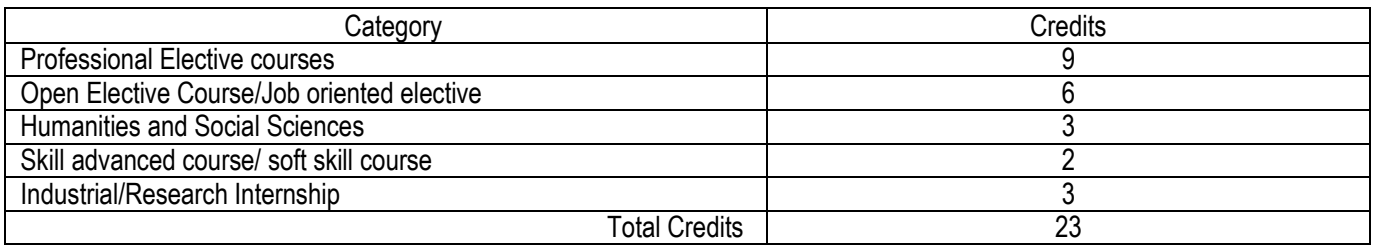

## **Semester VIII (Fourth year)**

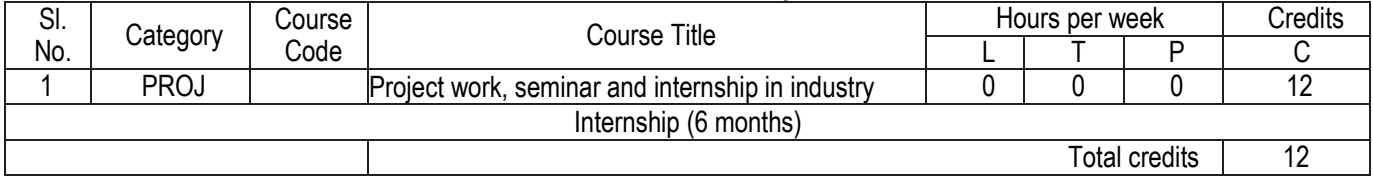

**Title of the Course** Algebra and Calculus Category BSC **Course Code** 20AC11T

**Year** I B. Tech. **Semester** I Semester **Branch** Common to all branches of Engineering

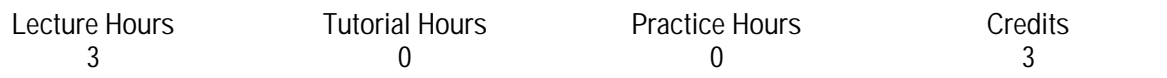

**Course Objectives:**

- This course will illuminate the students in the concepts of calculus and linear algebra
- To equip the students with standard concepts and tools at an intermediate to advanced level mathematics to develop the confidence and ability among the students to handle various real world problems and their applications

## **Unit 1 Matrices 10**

Rank of a matrix by echelon form, Normal form, Solving system of homogeneous and non-homogeneous linear equations, Eigen values and Eigen vectors and their properties.

**Learning Outcomes:**At the end of the unit, the student will be able to:

- Find the rank, Eigenvalues and Eigenvectors of a matrix (L1)
- Solve systems of linear equations(L3)

## **Unit 2 Quadratic forms of matrices 8**

Cayley-Hamilton theorem (without proof), Finding inverse and power of a matrix by Cayley-Hamilton theorem, Diagonalization of a matrix, Quadratic forms and nature of the quadratic forms, Reduction of quadratic form to canonical form by orthogonal transformation.

**Learning Outcomes**:At the end of the unit, the student will be able to:

- Apply Cayley-Hamilton theorem to find inverse and power of a matrix (L3)
- Identify special properties of a matrix, such as positive definite, etc., and use this information to facilitate the calculation of matrix characteristics(L3)

## **Unit 3 Mean Value Theorems & Multivariable calculus 10**

Taylor's theorem and Maclaurin's theorem (without proofs) – Simple problems.

Partial derivatives, total derivatives, chain rule, change of variables, Jacobian, maxima and minima of functions of two variables, method of Lagrange multipliers for three variables.

**Learning Outcomes:**At the end of the unit, the student will be able to:

- Translate the given function as series of Taylor's and Maclaurin's(L2)
- Find partial derivatives numerically and symbolically and use them to analyze and interpret the way a function varies, and utilize Jacobian of a coordinate transformation to deal with the problems in change of variables (L3)
- Acquire the Knowledge of maxima and minima of functions of several variables (L1)

# **Unit 4 Multiple Integrals 8**

Double integrals, change of order of integration, change of variables (Cartesian to polar), areas enclosed by plane curves, evaluation of triple integrals.

**Learning Outcomes:**At the end of the unit, the student will be able to:

- Extend the definite integral to double and triple integrals in cartesian and polar coordinates(L2)
- Apply double integration techniques in evaluating areas bounded by region(L3)

#### **Unit 5 Special Functions 8**

Beta and Gamma functions and their properties, relation between beta and gamma functions, evaluation of definite integrals using beta and gamma functions.

**Learning Outcomes:**At the end of the unit, the student will be able to:

- Understand the properties of beta and gamma functions and its relations(L2)
- Utilize the special functions in evaluating definite integrals(L3)

**Prescribed Textbooks:**

- 1. B. S. Grewal, Higher Engineering Mathematics, 44/e, Khanna Publishers, 2017.
- 2. Erwin Kreyszig, Advanced Engineering Mathematics, 10/e, John Wiley & Sons,2011.

**Reference Books:**

- 1. B. V. Ramana, Higher Engineering Mathematics, Mc Graw Hill Education.
- 2. George B. Thomas, Maurice D. Weir and Joel Hass, Thomas Calculus, 13/e, Pearson Publishers,2013.
- 3. R.L. Garg Nishu Gupta, Engineering Mathematics Volumes-I &II, Pearson Education
- 4. H. K. Das, Er. Rajnish Verma, Higher Engineering Mathematics, S. Chand.

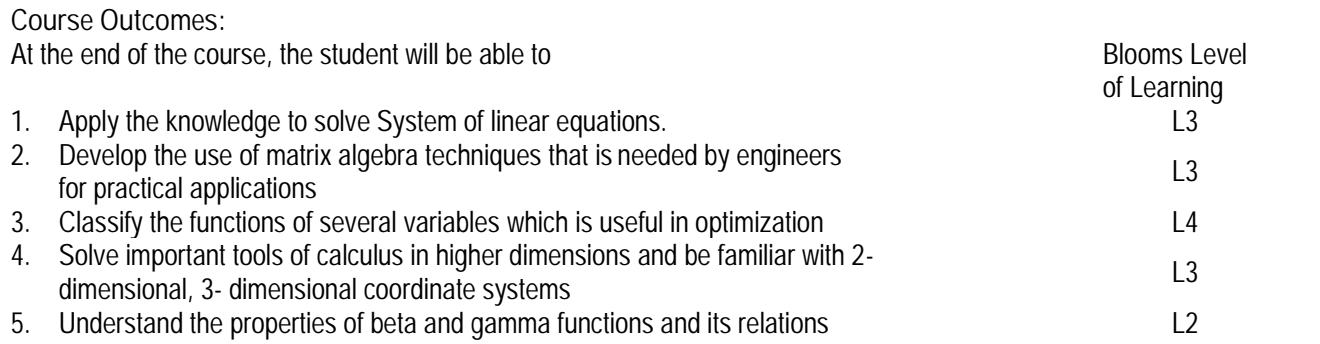

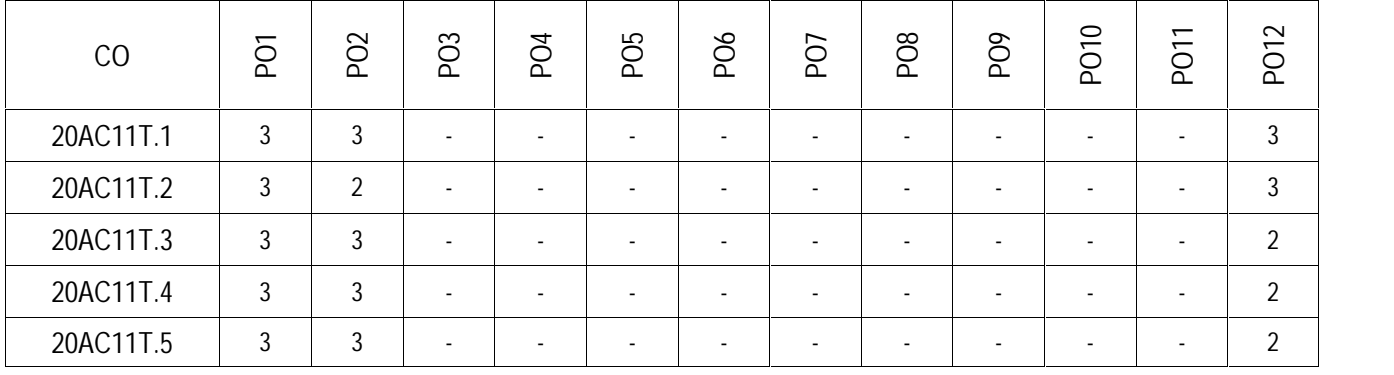

**Title of the Course** Engineering Chemistry Category BSC **Course Code** 20AC14T

**Year** I Year **Semester** I Semester **Branch** CE & ME

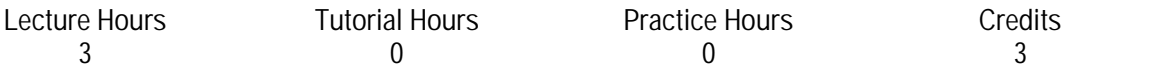

**Course Objectives:**

- To acquaint the students with soft and hard water types and softening methods.
- To introduce the basic concepts of electrochemical cells
- To impart knowledge on corrosion and its significance.
- To familiarize the students with engineering materials, their properties and applications

## **Unit 1 Water Technology 9**

Introduction –Hard and Soft water, Estimation of hardness by EDTA Method -Boiler troubles -scale and sludge, priming and foaming, specifications for drinking water, Bureau of Indian Standards(BIS) and World health organization(WHO) standards, Industrial water treatment – zeolite and ion-exchange processes, desalination of brackish water, reverse osmosis (RO) and electro dialysis.

**Learning Outcomes:** At the end of the unit, the student will be able to:

- list the differences between temporary and permanent hardness of water (L1)
- compare quality of drinking water with BIS and WHO standards. (L4)
- explain the working principles of different Industrial water treatment processes (L4)

## **Unit 2 Electrochemistry & Corrosion 11**

Electrode potential, determination of single electrode potential –Nernst's equation, Reference electrodes - hydrogen and calomel electrodes – electrochemical series and its applications – primary cell, dry or Leclanche cell – secondary cell, lead acid storage cell, nickel-cadmium cell – lithium batteries (Lithium-MnO<sub>2</sub>). Fuel cells, Hydrogen-Oxygen fuel cell. Corrosion: Definition – theories of corrosion, dry corrosion and electro chemical corrosion – factors affecting corrosion. Corrosion controlling methods: Sacrificial and Impressed current cathodic protection, anodic and cathodic inhibitors **Learning Outcomes**:At the end of the unit, the student will be able to:

- apply Nernst equation for calculating electrode and cell potentials (L3)
- demonstrate the corrosion prevention methods and factors affecting corrosion (L3)
- compare different batteries and their applications (L4)

## **Unit 3 Polymers and Fuel Technology 10**

Polymers: Introduction to polymers, functionality of monomers, Mechanism of chain growth and step growth polymerization. differences between thermoplastic and thermo setting resins, Preparation, properties and uses of PVC and Bakelite

Fuels – Types of fuels, calorific value, determination of calorific value of a fuel using bomb calorimeter, numerical problems based on calorific value. Liquid Fuels - refining of petroleum, fuels for IC engines, knocking and anti-knock agents, Octane and Cetane values. Alternative fuels- propane, power alcohol **Learning Outcomes:**At the end of the unit, the student will be able to:

- list major chemical reactions that are used in the synthesis of polymers (L1)
- explain different types of polymers and their applications (L2)
- solve the numerical problems based on Calorific value(L3)
- explain different types of fuels and their applications (L4)

## **Unit 4 Advanced Engineering Materials 10**

Composites- Definition, Constituents, Classification- Particle, Fibre and Structural reinforced composites, properties and Engineering applications

Refractories- Classification, Properties, Factors affecting the refractory materials and Applications.

Lubricants- Classification, Functions of lubricants, Mechanism, Properties of lubricating oils and Applications Building materials- Portland Cement - constituents and manufacture. Setting and Hardening of cement.

**Learning Outcomes:**At the end of the unit, the student will be able to:

- explain the constituents of Composites (L4)
- illustrate the functions and properties of lubricants (L4)
- enumerate the reactions at setting and hardening of the cement (L1)

## **Unit 5 Nanomaterials and Smart Materials 10**

Nano Materials: Introduction to Nano materials, chemical synthesis of nanomaterials by Sol-gel method, Characterization of nanomaterials by XRD & SEM, Applications of nanomaterials in wastewater treatment, lubricants, and engines.

Smart Materials: Introduction – Types of smart materials-self healing materials. Shape memory alloys and Uses of smart materials

**Learning Outcomes:**At the end of the unit, the student will be able to:

- summarize the applications of SEM, in surface characterization (L4)
- outline the preparation of nanomaterials (L1)
- distinguish the principles of XRD and SEM (L4)

## **Prescribed Textbooks:**

- 1. P.C. Jain and M. Jain, Engineering Chemistry, 17/e, Dhanapat Rai & Sons, 2018.
- 2. Shashi Chawla, A textbook of Engineering chemistry, 3/e, Dhanapat Rai & Co, 2015.

## **Reference Books:**

- 1. O.G Palanna, Engineering Chemistry, 2/e, Tata McGraw Hill Education Private Limited, 2017
- 2. B.S Murthy, P. Shankar, A textbook of NanoScience and NanoTechnology, University Press 2013
- 3. R. Bouhfid, A.K Qaiss, and M. Jawaid, Polymer Nanocomposite based Smart Materials, Elsevier Woodhead Publishing, 2020.

## **Course Outcomes:**

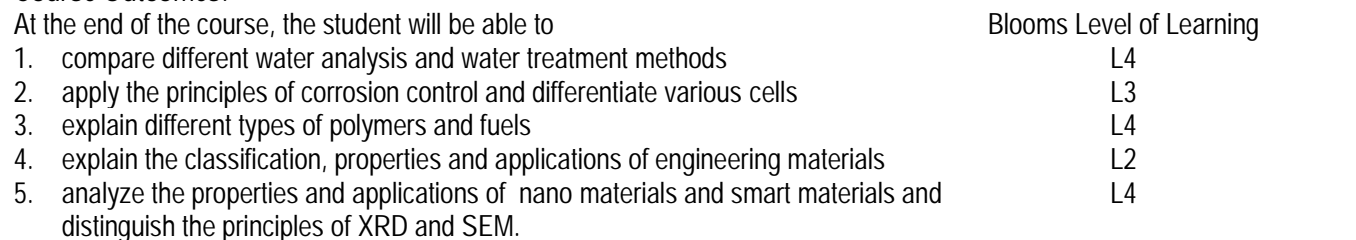

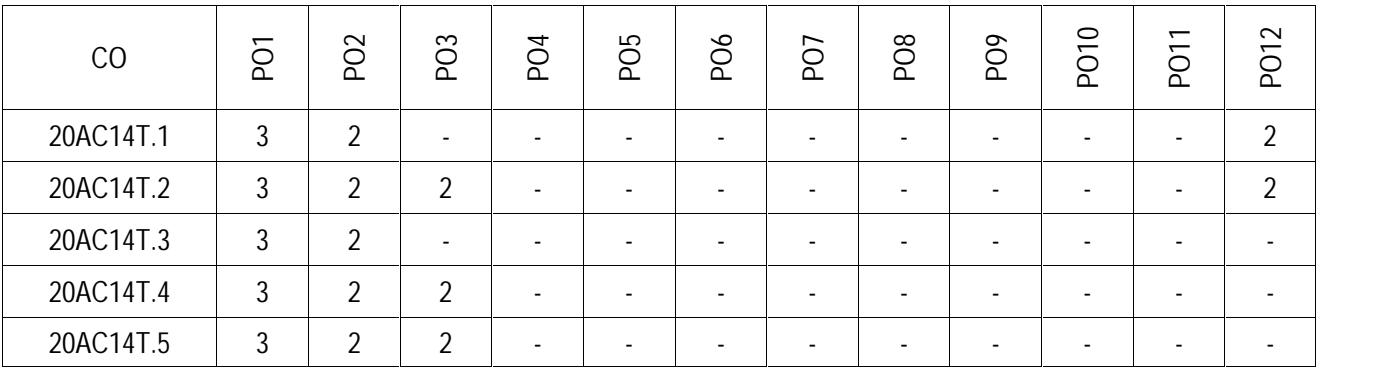

**Title of the Course** Communicative English **Category** HSMC **Course Code** 20AC15T

**Year** I Year **Semester** I Semester **Branch** CE, ME, CSE, AIDAS

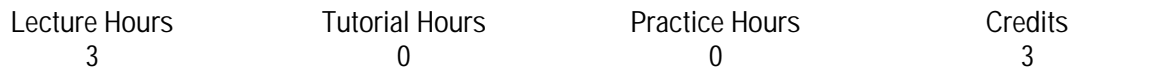

**Course Objectives:**

- To Facilitate effective listening skills for better comprehension of academic lectures and English spoken by native speakers
- To focus on appropriate reading strategies for comprehension of various academic texts and authentic materials
- To Help improve speaking skills through participation in activities such as role plays,discussions and structured talks/oral presentations
- To impart effective strategies for good writing and demonstrate the same in summarizing, writing well organized essays
- To provide knowledge of grammatical structures and vocabulary and encourage their appropriate use in speech and writing

## **Unit 1** 9

**Listening**: Identifying the topic, the context, and specific pieces of information by listening to short audio texts and answering a series of questions.

**Speaking**: Asking and answering general questions on familiar topics such as home, family, work, studies, and interests; introducing oneself and others.

**Reading**: *On the Conduct of Life* **by William Hazlitt**; Skimming to get the main idea of a text; scanning to look for specific pieces of information.

**Reading for Writing**:Beginnings and endings of paragraphs - introducing the topic, summarizing the main idea and/or providing a transition to the next paragraph.

**Grammar and Vocabulary**: Parts of Speech, Content words and function words; word forms: verbs, nouns, adjectives and adverbs; nouns: countable and uncountable; singular and plural; basic sentence structures; simple question form - wh-questions; word order in sentences.

**Learning Outcomes:** At the end of this unit, the student will be able to

- understand social or transactional dialogues spoken by native speakers of English and identify the context, topic, and pieces of specific information
- ask and answer general questions on familiar topics and introduce oneself/others
- employ suitable strategies for skimming and scanning to get the general idea of a text and locate specific information
- recognize paragraph structure and be able to match beginnings/endings/headings with paragraphs
- form sentences using proper grammatical structures and correct word forms

**Unit 2** 9 **Listening**: Answering a series of questions about main idea and supporting ideas after listening to audio texts. **Speaking**: Discussion in pairs/small groups on specific topics followed by short, structured talks.

**Reading**: *The Brook* **by Alfred Tennyson**; Identifying sequence of ideas; recognizing verbal techniques that help to link the ideas in a paragraph together.

**Writing**: Paragraph writing (specific topics) using suitable cohesive devices; mechanics of writing - punctuation, capital letters.

**Grammar and Vocabulary**: Cohesive devices - linkers, signposts and transition signals; use of articles and zero article; prepositions.

**Learning Outcomes:** At the end of this unit, the student will be able to

- comprehend short talks on general topics
- participate in informal discussions and speak clearly on a specific topic using suitable discourse markers
- understand the use of cohesive devices for better reading comprehension
- write well-structured paragraphs on specific topics
- identify basic errors of grammar/ usage and make necessary corrections in short texts

## **Unit 3** 9

**Listening**: Listening for global comprehension and summarizing what is listened to.

**Speaking**: Discussing specific topics in pairs or small groups and reporting what is discussed **Reading**: *The Death Trap* **by Saki**; Reading a text in detail by making basic inferences -recognizing and interpreting specific context clues; strategies to use text clues for comprehension.

**Writing**: Summarizing, Paragraph Writing, identifying main idea/s and rephrasing what is read; avoiding redundancies and repetitions

**Grammar and Vocabulary**: Verbs - tenses; subject-verb agreement; direct and indirect speech, reporting verbs for academic purposes.

**Learning Outcomes:** At the end of the unit, the student will be able to

- comprehend short talks and summarize the content with clarity and precision
- participate in informal discussions and report what is discussed
- infer meanings of unfamiliar words using contextual clues
- write summaries based on global comprehension of reading/listening texts
- use correct tense forms, appropriate structures and a range of reporting verbs in speech and writing

**Unit 4** 9 **Listening**: Making predictions while listening to conversations/ transactional dialogues without video; listening with video.

**Speaking**: Role plays for practice of conversational English in academic contexts (formal and informal) - asking for and giving information/directions.

**Reading**:*Muhammad Yunus;* Studying the use of graphic elements in texts to convey information, reveal trends/patterns/relationships, communicate processes or display complicated data.

**Writing**: Writing structured essays on specific topics using suitable claims and evidence.

**Grammar and Vocabulary**: Quantifying expressions - adjectives and adverbs; comparing and contrasting; Voice - Active & Passive Voice

**Learning Outcomes:** At the end of the unit, the student will be able to

- infer and predict about content of spoken discourse
- understand verbal and non-verbal features of communication and hold formal/informal conversations
- interpret graphic elements used in academic texts
- produce a coherent paragraph interpreting a figure/graph/chart/table
- use language appropriate for description and interpretation of graphical elements

## **Unit 5** 9

**Listening**: Identifying key terms, understanding concepts and answering a series of relevant questions that test comprehension.

**Speaking**: Formal oral presentations on topics from academic contexts - without the use of PPT slides.

**Reading:** *The Dancer with a White Parasol* **by Ranjana Deve**; Reading for comprehension.

**Writing**: Letter Writing: Official Letters/Report Writing

**Grammar and Vocabulary**: Editing short texts –identifying and correcting common errors in grammar and usage (articles, prepositions, tenses, subject verb agreement)

**Learning Outcomes:** At the end of the unit, the student will be able to

- take notes while listening to a talk/lecture and make use of them to answer questions
- make formal oral presentations using effective strategies
- comprehend, discuss and respond to academic texts orally and in writing
- produce a well-organized essay with adequate support and detail
- edit short texts by correcting common errors

**Prescribed Textbook:**

1. Language and Life published by Orient Black Swan (with CD).

**Reference Books**

- 1. English Grammar in Use: A Self Study Reference and Practice Book, Raymond Murphy, Fourth Edition, Cambridge Publications
- 2. English Grammar and Composition, David Grene, Mc Millan India Ltd
- 3. Bailey, Stephen. Academic writing: A handbook for international students. Routledge, 2014.
- 4. Chase, Becky Tarver. Pathways: Listening, Speaking and Critical Thinking. Heinley ELT; 2nd Edition, 2018.
- 5. Raymond Murphy's English Grammar in Use Fourth Edition (2012) E-book
- 6. Hewings, Martin. Cambridge Academic English (B2). CUP, 2012.
- 7. Oxford Learners Dictionary, 12th Edition, 2011
- 8. Norman Lewis Word Power Made Easy- The Complete Handbook for Building a Superior Vocabulary (2014)
- 9. Speed Reading with the Right Brain: Learn to Read Ideas Instead of Just Words by David Butler

**Course Outcomes:**

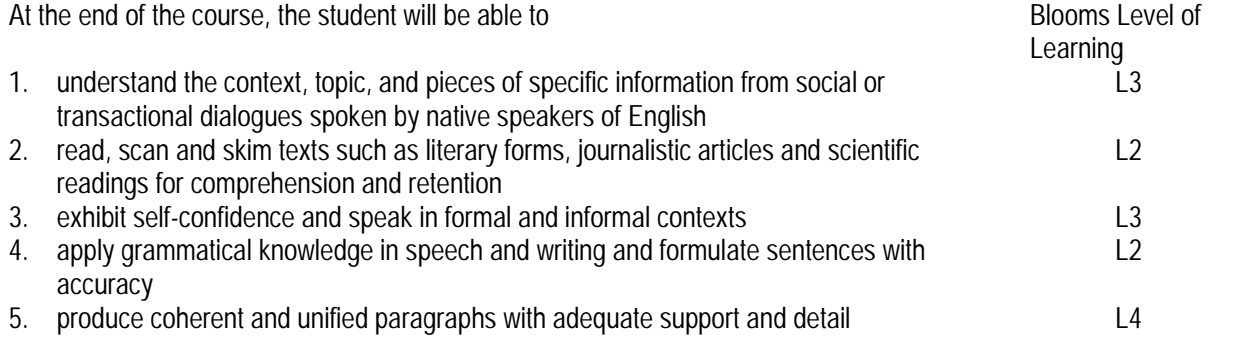

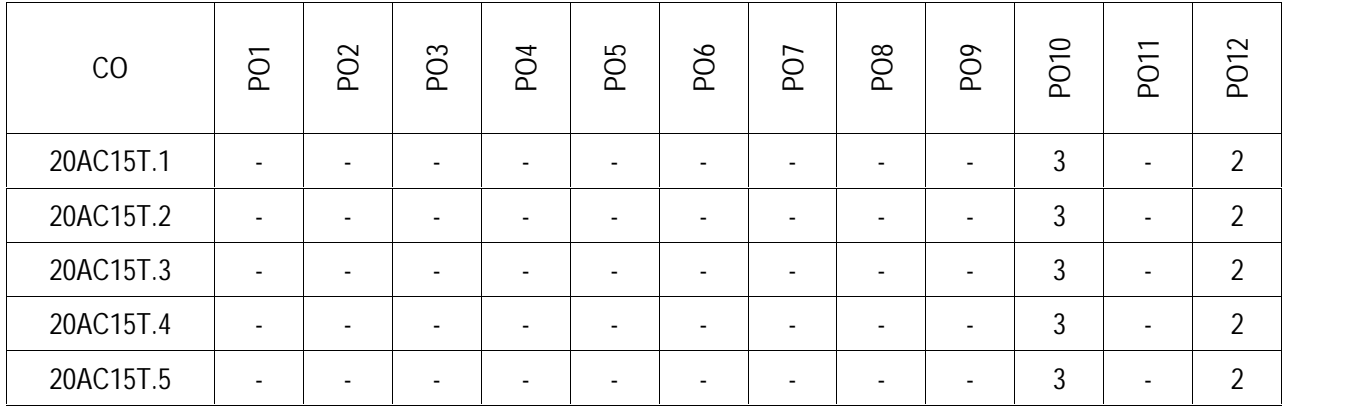

## **ANNAMACHARYA INSTITUTE OF TECHNOLOGY AND SCIENCES RAJAMPET (An Autonomous Institution) Department of Mechanical Engineering**

**Title of the Course** ENGINEERING GRAPHICS –I **Category** ESC **Couse Code** 20A311T

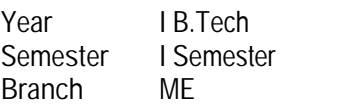

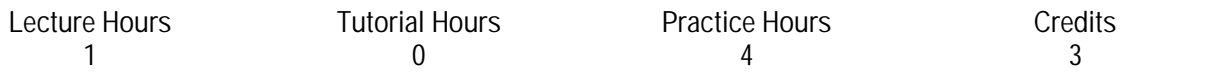

**Course Objectives:**

- To enable the students with various concepts like Dimensioning, Conventions and standards related to working drawing in order to become professionally efficient.
- To introduce fundamental concepts of curves used in engineering, projection of points, lines and planes.
- To impart and inculcate proper understanding of the theory of projections.

**Unit 1** Theory: 03

Practice Sessions: 03

Lettering – Geometrical constructions - Curves used in Engineering Practice: Conic Sections– General method only. Special methods: Ellipse – Oblong method, Arcs of circle method, Concentric circles methods - Rectangle method and Tangent method for Parabola - Rectangular Hyperbola.

**Learning Outcomes:** At the end of the unit, a student will be able to

- Mention the description of a diagram clearly and will be in a position to apply the knowledge of basics learned in Geometrical Constructions wherever applicable
- Understands the concepts of Conic Sections

**Unit 2 Cycloidal Curves& Involutes** Theory: 02

Practice Sessions: 02

Cycloid, Epicycloid and Hypocycloid (treatment of simple problems)

Involutes – Square, Pentagon, Hexagon and Circle.

**Learning Outcomes**: At the end of the unit, a student will be able to

- Understands the concept of Cycloidal Curves and the application of industry standards
- Understands the concept of Involutes and the application in industry standards

## Unit 3 **Orthographic Projections Of Points And Lines** Theory: 03

Practice Sessions: 03

Orthographic Projections of Points, Lines-Inclined to one reference plane and Inclined to both reference planes, Finding the True lengths - Traces.

**Learning Outcomes:** At the end of the unit, a student will be able to

- Understand the Orthographic Projections of Points
- Understand the Orthographic Projections of Lines and are able to improve their visualization skills so that they can apply these skills in developing the new products.

## Unit 4 Projections Of Planes **Theory: 02**

Projections of regular Plane surfaces inclined to one reference plane and both reference planes.

**Learning Outcomes:** At the end of the unit, a student will be able to

- Understand Orthographic Projections of Planes
- Understand and is capable of analysing how a plane object's shape and size in real working environment is changed while the plane is positioned in seeing in different directions orin different angles

**Unit 5 Auxiliary Planes Auxists Planes Theory: 02** 

Projection of lines and planes using auxiliary planes. **Learning Outcomes:** At the end of the unit, a student will be able to

- Understands the Auxiliary Projections of Lines and Planes
- Apply the concepts learned through this topic in the situations where actual shape and size is to be identified for sectioned parts

**Prescribed Text Books:**

- 1. Engineering Drawing, N.D. Bhatt, Charotar Publishers
- 2. Engineering Drawing, K.L. Narayana, P. Kanniah, Scitech Pub

**Reference Books:**

- 1. Engineering Drawing and Graphics, Venugopal/ New age.
- 2. Engineering Drawing, Johle, Tata McGraw-Hill
- 3. Engineering Drawing, Shah and Rana, 2/e, Pearson Education

**Course Outcomes:**

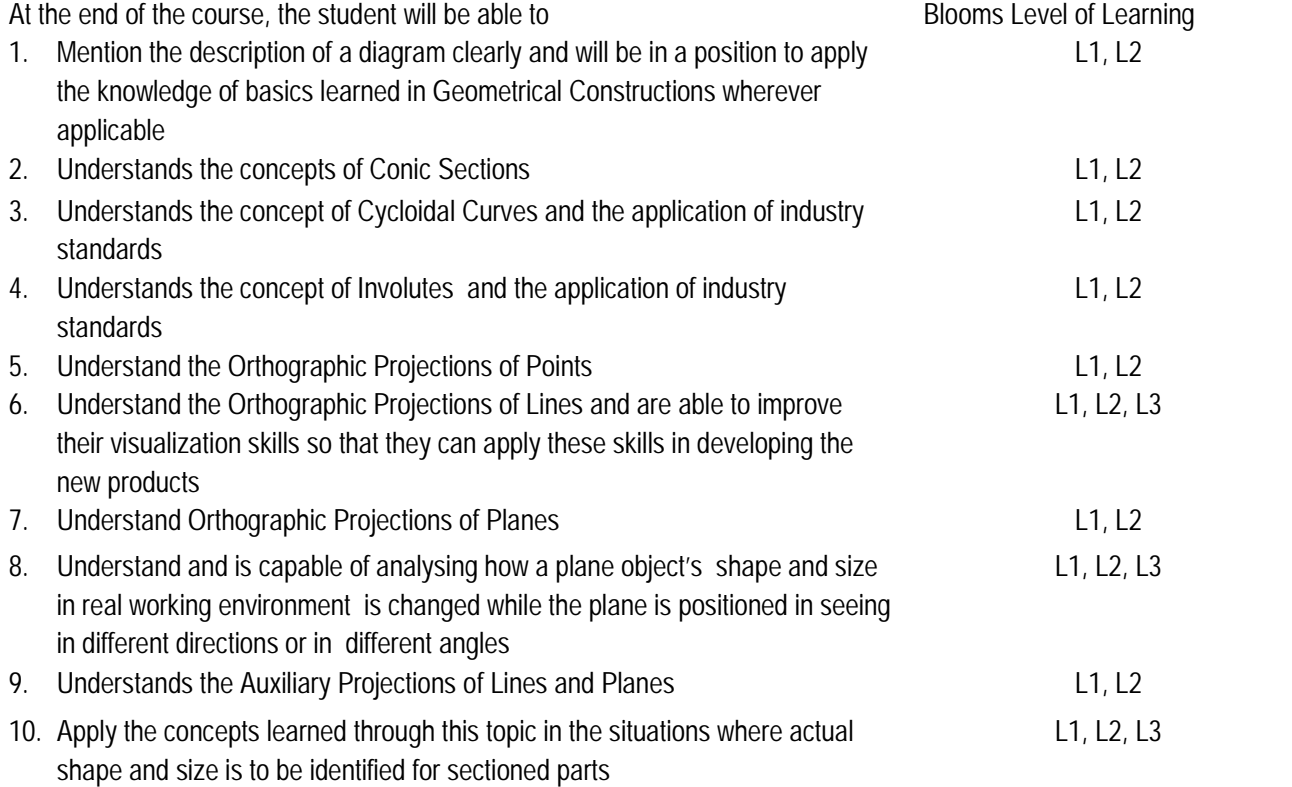

Practice Sessions: 02

Practice Sessions: 02

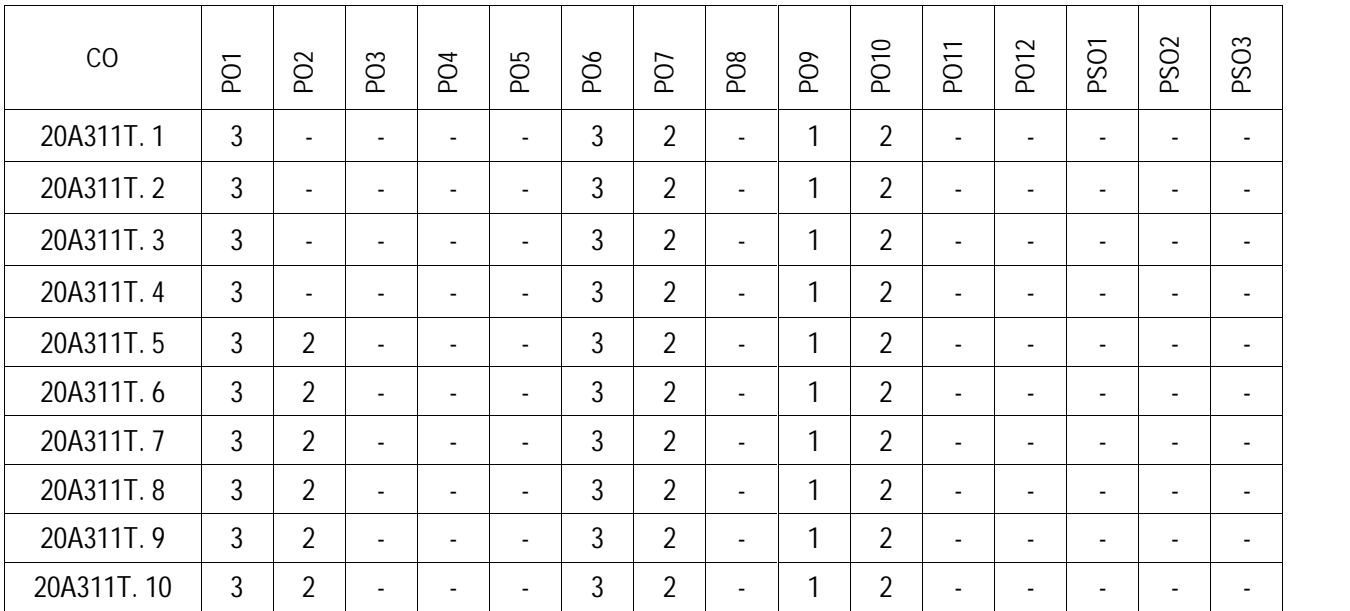

## **ANNAMACHARYA INSTITUTE OF TECHNOLOGY AND SCIENCES RAJAMPET (An Autonomous Institution) Department of Computer Science and Engineering**

**Title of the Course** Problem Solving and C programming **Category** ES **Course Code** 20A511T

Year **IR** Tech **Semester** I Semester **Branch** Common to CE, EEE, ME, ECE & CSE

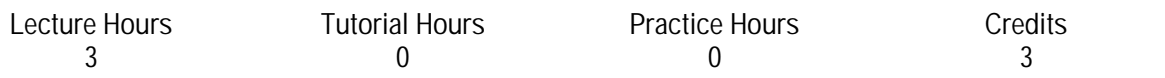

**Course Objectives:**

- Understanding the steps in problem solving and formulation of algorithms to problems.
- Develop programming skills as a means of implementing an algorithmic solution with appropriate control and data structures.
- Develop intuition to enable students to come up with creative approaches to problems.
- Develop programs using pointers, structures and unions
- Manipulation of text data using files

## **Unit 1 Problem Solving and Introduction to C** 9

Steps to solve problems, algorithm, Pseudo code, Flowchart with examples, Program Development Environments. Introduction to programming: Programming languages and generations.

Introduction to C: Introduction, structure of C program, keywords, identifiers, Variables, data types, constants, I/O statements, operators, precedence and associatively.

**Learning Outcomes:** At the end of the unit, the student will be able to:

- Identify situations where computational methods and computers would be useful.
- Approach the programming tasks using techniques learned and writepseudo-code.
- Choose the right data representation formats based on the requirements of the problem.
- Write the program on a computer, edit, compile, debug, correct, recompile and run it.

## **Unit 2 Introduction to decision control statements and Arrays** 9

Selective, looping and nested statements, jumping statements.

Arrays: Introduction, declaration of arrays, accessing and storage of array elements, searching (linear and binary search algorithms) and sorting (selection and bubble) algorithms, multidimensional arrays, matrix operations. **Learning Outcomes**: At the end of the unit, the student will be able to

- Use the comparisons and limitations of the various programming constructs and choosethe right one for the task in hand.
- Identify tasks in arrays with different techniques that are applicable and apply them to write programs.
- Design and implement operations on both single and Multidimensional arrays.

## **Unit 3 Strings and Functions** 9

Strings: Declaration and Initialization, String Input / Output functions, String manipulation functions. Functions: Types of functions, recursion, scope of variables and storage classes.

Preprocessor Directives: Types of preprocessor directives, examples.

**Learning Outcomes:** At the end of the unit, the student will be able to

- Implement and test the programs on strings using string manipulation functions.
- Analyze programming problems to choose when regular loops should be used and when recursion will produce a better program.

## **Unit 4 Pointers** 9

Pointers: Understanding computer's memory, introduction to pointers, declaration pointer variables, pointer arithmetic, pointers and strings, array of pointers, function pointers, dynamic memory allocation, advantages and drawbacks of pointers.

**Learning Outcomes:** At the end of the unit, the student will be able to:

- Identify tasks in which the dynamic memory allocation techniques learned are applicable and apply them to write programs, and hence use computers effectively to solve the task.
- Design and develop Computer programs, analyzes, and interprets the concept of pointers and their usage.

## **Unit 5 Structures and Files** 9

Structures: Structure definition, initialization and accessing the members of a structure, nested structures, array of structures, structures and functions, structures and pointers, self-referential structures, unions and enumerated data types.

Files: Introduction to files, file operations, reading and writing data on files, error handling during file operations. **Learning Outcomes:** At the end of the unit, the student will be able to:

- Define derived data types and use them in simple data processing applications.
- Develop and test C programs for simple applications using files.

## **Prescribed Text Books:**

- 3. C Programming and Data Structures. B.A. Forouzan, R. F.Gilberg,Cengage learning, Indian edition.
- 4. C and Data Structures, E.Balaguruswamy, Tata McGraw Hill.
- 5. Programming in C and Data Structures, J.R.Hanly, Ashok N. Kamthane and A. Ananda Rao, Pearson Education.

## **Reference Books:**

- 1. LET US C, YeswanthKanitkar, Ninth Edition, BPB Publication
- 2. Byron Gottfried, Schaum's" Outline of Programming with C", McGraw-Hill.
- 3. Brian W. Kernighan and Dennis M. Ritchie, The C Programming Language, Prentice Hall of India.
- 4. A K Sharma "Computer Fundamentals and Programming", 2nd Edition, University Press, 2018.
- 5. PradeepDey and Manas Ghosh, "Programming in C", Oxford Press, 2<sup>nd</sup>Edition, 2017
- 6. ReemaTharaja "Introduction to C Programming", Second Edition, OXFORD Press, 2015

**Course Outcomes:**

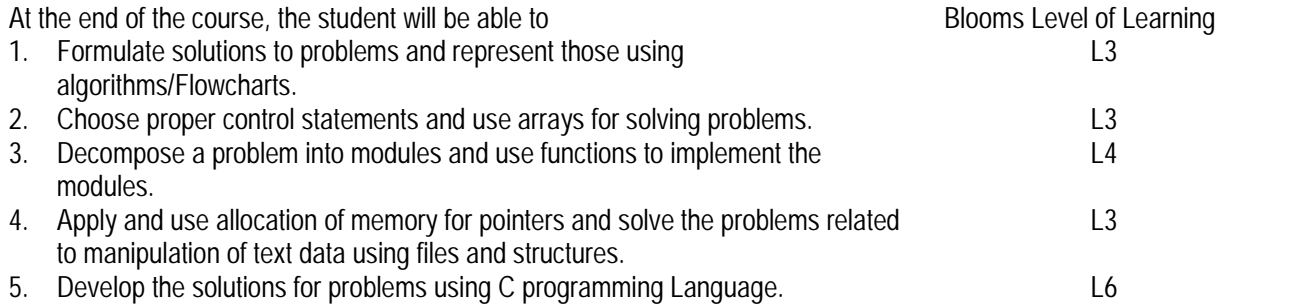

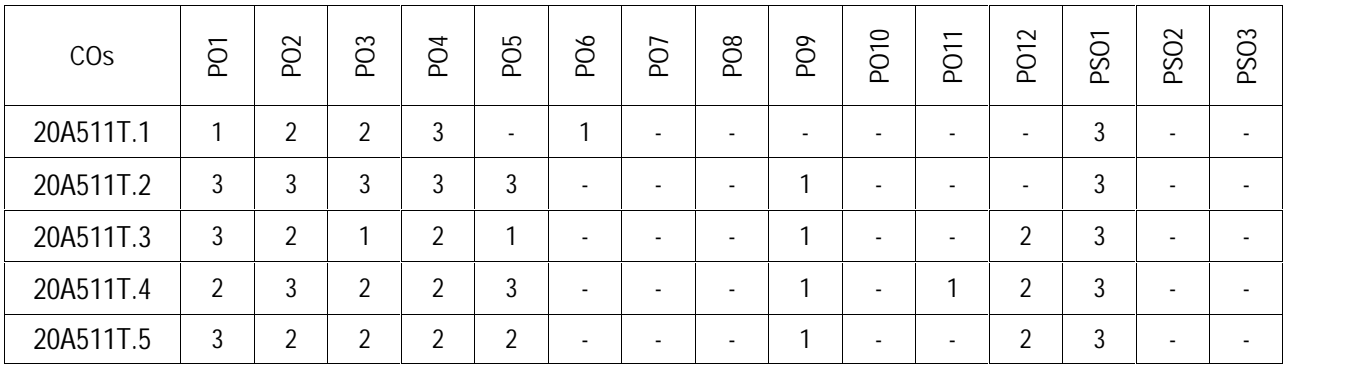

**Title of the Course** Engineering Chemistry lab **Category** BSC **Course Code** 20AC14L Year I Year<br>Semester I Semester **Semester Branch** CE&ME **Lecture Hours Tutorial Hours Practice Hours Credits** 0 0 3  $1.5$ **Course Objectives:** To familiarize the students with the basic concepts of chemistry To impart training for handling of different instruments. To familiarize the students with digital and instrumental methods of analysis • To expose the students in practical aspects of the theoretical concepts.

## **List of experiments:**

- 1. Determination of Hardness of a ground water sample by Complexometry.
- 2. Estimation of active chlorine content in Bleaching powder.
- 3. Determination of strength of an acid by pH metric method.
- 4. Determination of Fe (II) in Mohr's salt by potentiometric method.
- 5. Conductometric titration of Acid mixture against Strong base
- 6. Estimation of Iron in Cement by Colorimetry
- 7. Preparation of Phenol-formaldehyde resin
- 8. Determination of strength of solutions by Conductometry
- 9. Determination of viscosity of lubricating oil by Red Viscometer 1 & 2
- 10. Estimation of Ferrous iron by Dichrometry.
- 11. Determination of copper in by Iodometry.
- 12. Determination of calorific value of a fuel by bomb calorimeter

**Prescribed Text Books:**

- 1. J. Mendham, R.C Denney, J.D Barnes, M. Thomas, B. Sivasankar Vogel's Quantitative Chemical Analysis 6/e, Pearson publishers, 2009.
- 2. N.K Bhasin and Sudha Rani Laboratory Manual on Engineering Chemistry 3/e, Dhanpat Rai Publishing Company 2009.

#### **Course Outcomes:**

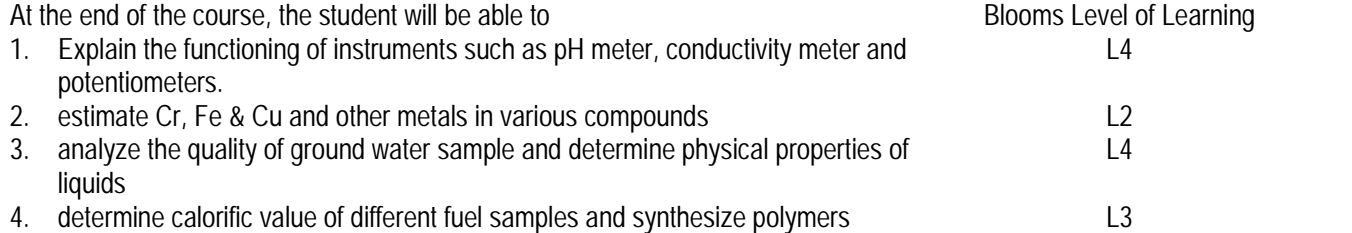

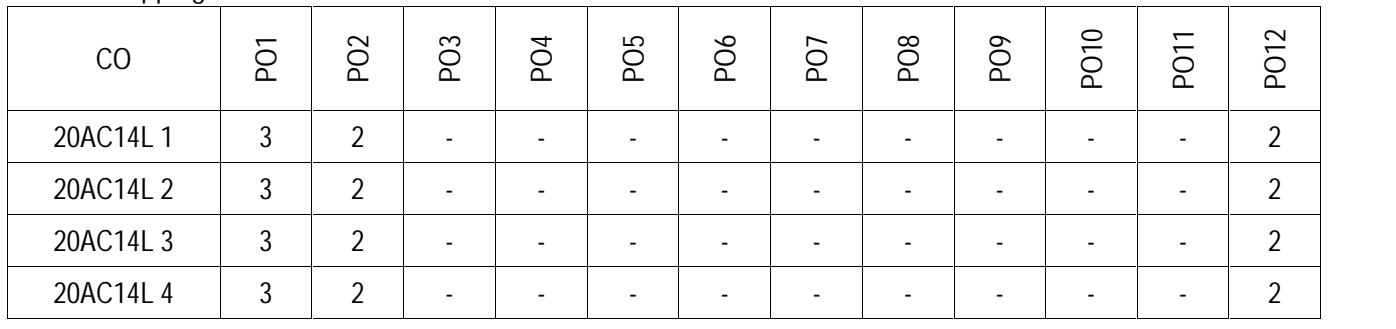

**Title of the Course** Communicative English Lab **Category** HSMC **Couse Code** 20AC15L

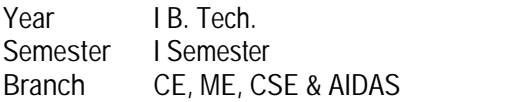

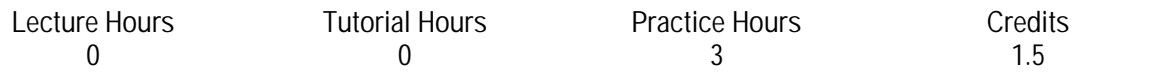

**Course Objectives:**

- 1. To learn better English pronunciation
- 2. To use language effectively in everyday conversations
- 3. To make formal oral presentations using effective strategies in professional life
- 4. To be exposed to a variety of self-instructional, learner friendly modes of language learning

#### **Detailed Syllabus:**

**Pronunciation:** 6

Introduction to English speech sounds **Learning Outcome:** At the end of the module, the learners will be able to

understand different accents spoken by native speakers of English and speak in intelligible way

**Listening Comprehension:** Identifying the topic, the context and specific pieces of information by listening to short audio texts and answering a series of questions.Answering a series of questions about main idea and supporting ideas after listening to audio texts.Listening for global comprehension and summarizing what is listened to. **Learning Outcome:**

At the end of the module, the learners will be able to

Adopt better strategies to listen attentively and comprehend attentively

**Speaking** 24 Situational Dialogues (Role plays for practice of conversational English in academic contexts (formal and informal) asking for and giving information/directions - Asking and answering general questions on familiar topics such as home, family, work, studies and interests; introducing oneself and others.)

Oral Presentations: Formal oral presentations on topics from academic contexts - Formal presentations using PPT slides with graphic elements,deliver an enthusiastic and well-practiced presentation

Describing people and situations (learn new adjectives, practice describing themselves and others, describe objects using proper adjectives, use details in pictures to make predictions orally, describing situations, Integrate and evaluate information presented in diverse media visually and orally **Learning Outcomes:**

At the end of the module, the learners will be able to

- speak confidently in formal and informal contexts
- comprehend and produce short talks on general topics
- use specific vocabulary to describe different persons, places and objects

#### Reading **6**

Information Transfer (Studying the use of graphic elements in texts to convey information, reveal trends/ patterns/ relationships, communicate processes or display complicated data.

**Learning Outcome:**

At the end of the unit, the student will be able to

Analyze data given in an infographic and write/speak about it

**Minimum Requirements:**

- 1. Computer aided Language Lab for 60 students with 60 systems, one master console, LAN facility and English language software for self- study by learners.
- 2. Communication Skills Lab with movable chairs and audio-visual aids with a P.A System, a T. V. an LCD projector, a digital stereo –audio & video system and camcorder etc.

**Prescribed Textbook:** Lab Manual developed by Faculty Members of AITS Rajampet **Suggested Software:**

- 1. Loose Your Accent in 28 days, CD Rom, Judy Ravin
- 2. Sky Pronunciation Suite
- 3. Clarity Pronunciation Power Part I
- 4. Learning to Speak English 4 CDs

**Course Outcomes:**

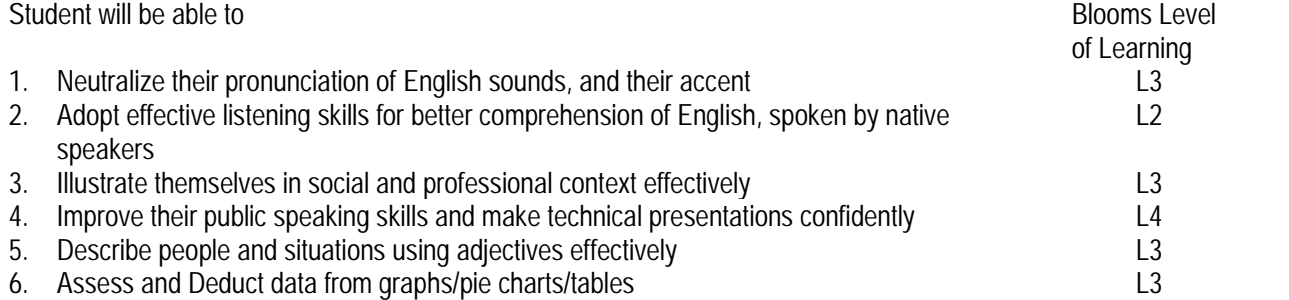

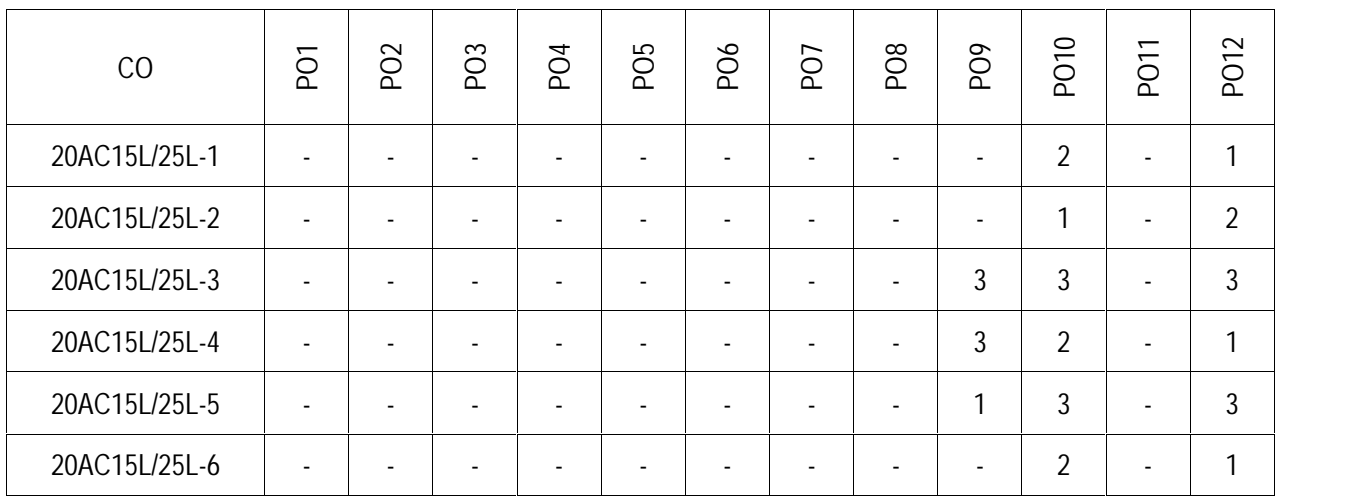

## **ANNAMACHARYA INSTITUTE OF TECHNOLOGY AND SCIENCES RAJAMPET (An Autonomous Institution) Department of Computer Science and Engineering**

**Title of the Course** C Programming Lab **Category** ESC **Course Code** 20A511L

Year **IB.** Tech Semester I Semester<br>**Branch CE, EEE, M Branch** CE, EEE, ME, ECE & CSE

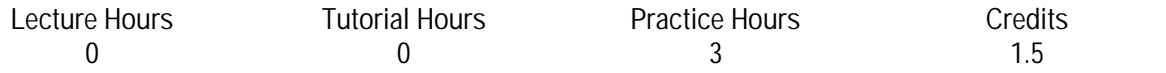

**Course Objectives:**

- Setting up programming environment.
- Develop Programming skills to solve problems.
- Use of appropriate C programming constructs to implement algorithms.
- Identification and rectification of coding errors in program
- Develop applications using a modular programming and Manage data using files.

Minimum number of FOUR programs from each exercise is to be done students

**Data Types, constants, Input and Output and expressions** Exercise :( week-1): Data types, Variables, Constants and Input and Output. Exercise2 :( week-2): Operators, Expressions and Type Conversions. **Learning Outcomes:** At the end of the unit, the student will be able to:

- Identify situations where computational methods and computers would be useful.
- Approach the programming tasks using techniques learned and writepseudo-code.
- Write the program on a computer, edit, compile, debug, correct, recompile and run it.

## **Decision control statements and Arrays**

Exercise3 :( week-3): Conditional Statements [two way and multipath].

Exercise4:(week-4):Loop Control Statements.[for, while and do-While]

Exercise5 :( week-5): Unconditioned JUMP Statements-break, continue, go to.

Exercise6 :( week-6): Declaring Arrays, Referencing Arrays, Array Subscripts. Using for loop for sequential Access.

Exercise7:(week-7):Multidimensional Arrays

**Learning Outcomes**: At the end of the unit, the student will be able to:

- Choose the right data representation formats based on the requirements of the problem.
- Use the comparisons and limitations of the various programming constructs and choosethe right one for the task in hand.
- Identify tasks in arrays with different techniques that are applicable and apply them to write programs.
- Design and implement operations on both single and Multidimensional arrays.

## **Strings and Functions**

Exercise8 :( week-8): String Basics, String Library Functions and Array of Strings.

Exercise9 :( week-9): Simple user defined functions, Parameter passing methods – pass by value, pass by reference.

Exercise10:(week-10):Storageclasses-Auto,Register,StaticandExtern

Exercise11 :( week-11): Recursive Functions, Preprocess or commands.

Exercise12 :( week-12): Array Elements as Function Arguments.

**Learning Outcomes:** At the end of the unit, the student will be able to:

• Implement and test the programs on strings using string manipulation functions.

 Analyze programming problems to choose when regular loops should be used and when recursion will produce a better program

## **Pointers**

Exercise13:(week-13): Pointers, Dynamic memory allocation and error handling **Learning Outcomes:** At the end of the unit, the student will be able to:

- Design and develop Computer programs, analyzes, and interprets the concept of pointers and their usage.
- Identify tasks in which the dynamic memory allocation techniques learned are applicable and apply them to write programs, and hence use computers effectively to solve the task.

## **Structures and Files**

Exercise14:(week-14):Structures

Exercise15:(week-15): File handling

**Learning Outcomes:** At the end of the unit, the student will be able to:

- Define structure data types and use them in simple data processing applications.
- Develop and test C programs for simple applications using files.

## **Prescribed Text Books:**

- 1. C Programming and Data Structures. B.A. Forouzan, R. F.Gilberg,Cengage learning, Indian edition.
- 2. C and Data Structures, E.Balaguruswamy, Tata McGraw Hill.
- 3. Programming in C and Data Structures, J.R.Hanly, Ashok N. Kamthane and A. Ananda Rao, Pearson Education.

## **Reference Books:**

- 1. Let Us C, Yeswanth Kanitkar, Ninth Edition, BPB Publication
- 2. A K Sharma "Computer Fundamentals and Programming", 2nd Edition, University Press, 2018.
- 3. Pradeep Dey and Manas Ghosh, "Programming in C", Oxford Press, 2<sup>nd</sup>Edition, 2017
- 4. Reema Tharaja "Introduction to C Programming", Second Edition, OXFORD Press, 2015
- 5. https://www.cprogramming.com/
- 6. https://www.mycplus.com/tutorials/c-programming-tutorials

## **Course Outcomes:**

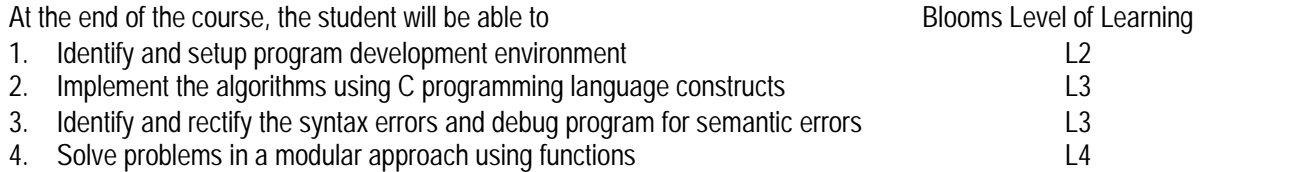

5. Implement file operations with simple text data L4

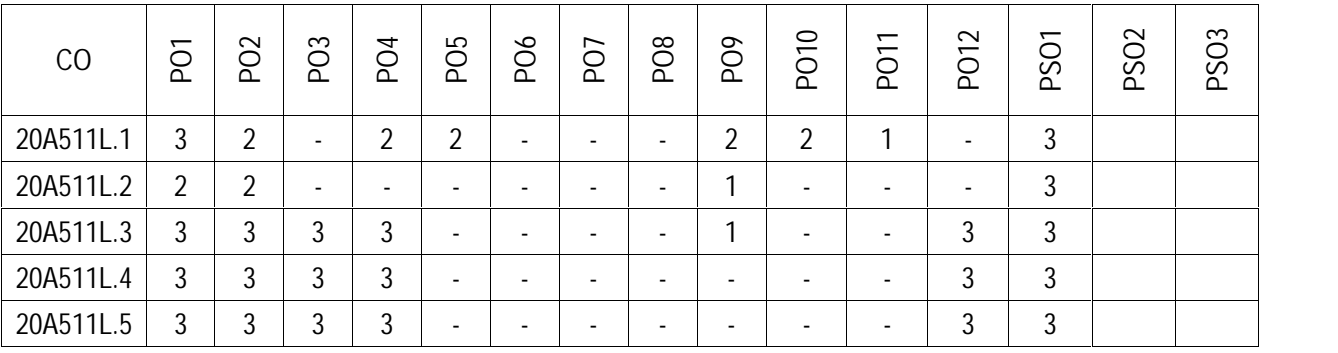

**Title of the Course** Environmental Science Category MC<br>
Couse Code 20AC16T **Couse Code** 

Year **IR** Tech **Semester** I Semester **Branch** CE, ME, CSE & AIDAS

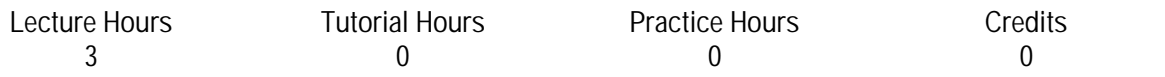

**Course Objectives:**

- To make the student to get awareness on environment and understand the importance of protecting natural resources.
- To enable the student to know the importance of ecosystems and biodiversity for future generations.
- To make the student to know pollution problems due to the day-to-day activities of human life.
- To enable the student to acquire skills for identifying and solving the social issues related to environment.
- To enable the student to understand the impact of human population on the environment.

Unit 1 Multidisciplinary Nature of Environmental Studies **10** and 10

Definition, Scope and Importance – Need for Public Awareness. NATURAL RESOURCES: Renewable and nonrenewable resources – Forest resources: Uses, deforestation– Water resources: Uses, floods, drought – Mineral resources: Uses, environmental effects of extracting mineral resources – Food resources: Impacts of overgrazing, problems with traditional agriculture, effects of modern agriculture – Land Resources: Land degradation, soil erosion - Energy resources: Renewable and non-renewable energy resources.

**Learning Outcomes:** At the end of the unit, the student will be able to:

- Understand the importance of public awareness.
- Know about the various natural resources.

## **Unit 2** Ecosystems, Biodiversity and its Conservation 10 and 10 and 10 and 10 and 10 and 10 and 10 and 10 and 10

Ecosystems: Producers, consumers and decomposers – Food chains, food webs and ecological pyramids – Introduction, types, characteristic features, structure and function of the following ecosystem: Forest ecosystem, lake ecosystem.

Biodiversity and Its Conservation: Definition – Value of biodiversity - Hot-spots of biodiversity – Threats to biodiversity – Conservation of biodiversity.

**Learning Outcomes**: At the end of the unit, the student will be able to:

- Know about the concept of ecosystem.
- Know about the importance of biodiversity.

## **Unit 3** Environmental Pollution 8

Definition, Causes, effects and control measures of: Air Pollution, Water pollution, Soil pollution, Marine pollution, Noise pollution, Thermal pollution, Nuclear hazards.

**Learning Outcomes:** At the end of the unit, the student will be able to:

- Know about the different types of pollution.
- Know about various sources, effects and control measures of pollution.

Unit 4 Social Issues and the Environment 10

Rain water harvesting, Environmental ethics: Issues and possible solutions – global warming, acid rain, ozone

layer depletion – Environment Protection Act – Air (Prevention and Control of Pollution) Act – Water (Prevention and control of Pollution) Act – Wildlife Protection Act – Forest Conservation Act.

- **Learning Outcomes:** At the end of the unit, the student will be able to:
	- Know about social issues related to environment.
	- Know about importance of environmental acts.

Unit 5 Human Population and the Environment **Figure 2 Human** 7

Population explosion – Family Welfare Programmes – Environment and human health – Value Education – HIV/AIDS –Role of information Technology in Environment and human health, Field work – Visit to a local area to document environmental assets.

**Learning Outcomes:** At the end of the unit, the student will be able to:

- Know about the effects of population explosion.
- Identify the natural assets and their relationship.

**Prescribed Textbooks:**

- 1. Perspectives in environmental Studies, Anubha Kaushik and C P Kaushik, New Age International Publishers, New Delhi, 2018.
- 2. A Textbook of Environmental Studies, Shashi Chawla, McGraw Hill Education, New Delhi, 2017.

**Reference Books:**

- 1. Environmental Studies by Benny Joseph, McGraw Hill Education, New Delhi, 2017.
- 2. A textbook of environmental studies, A Dhinakaran and B Sankaran, Himalaya Publishing House, Mumbai, 2017.
- 3. Fundamentals of environmental studies, Mahua Basu and S Xavier, Cambridge University Press, New Delhi, 2017.
- 4. Textbook of Environmental Studies for undergraduate courses, ErachBharucha for University Grant Commission, University press, New Delhi, 2013.
- 5. A textbook of environmental studies, Vijay kumarTiwari, Himalaya Publishing House, Mumbai, 2017.

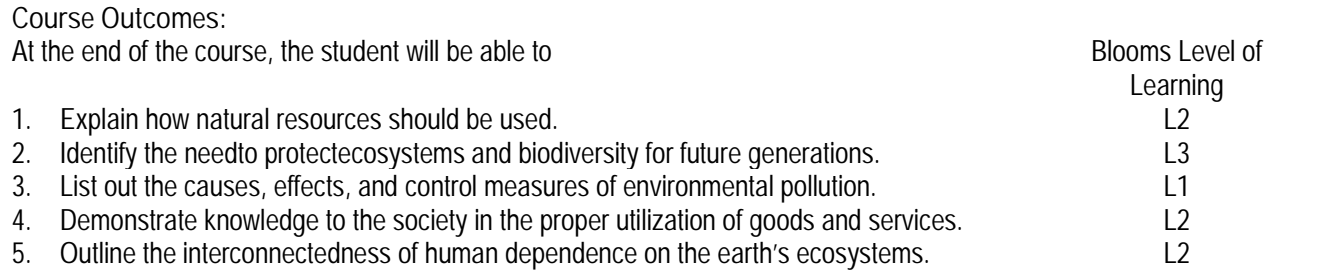

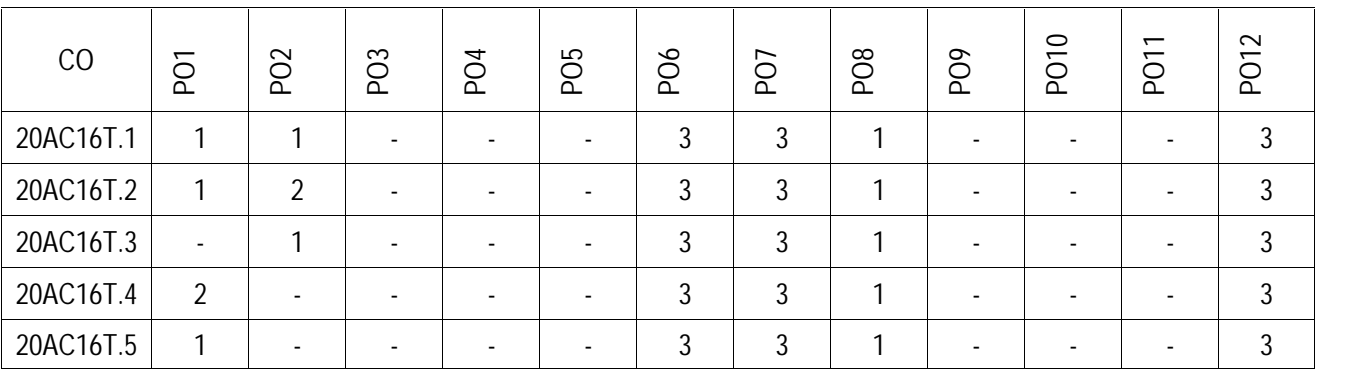

**Title of the Course** Differential Equations and Vector Calculus Category BSC **Course Code** 20AC21T

**Year** I B. Tech Semester **II Semester Branch** CE, EEE, ME, ECE, CSE & AIDS

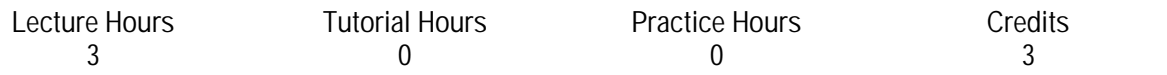

**Course Objectives:**

- To enlighten the learners in the concept of differential equations and multivariable calculus.
- To furnish the learners with basic concepts and techniques at plus two level to lead them into advanced level by handling various real world applications.

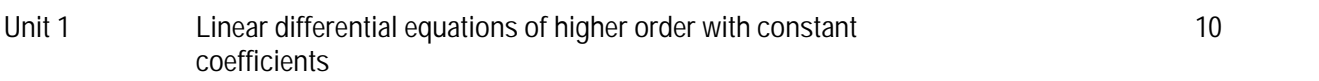

Definitions-complete solution-operator D-rules for finding complimentary function-inverse operator-rules for finding **Particular integral for Course Confidential Equations and Vector Calculus<br>
Course Code BSC 2007-217<br>
Year 18. Tech is changed as a space of the type and the type and the type of Code 2008-217<br>
Year 18. Tech ME, ECE, CSE** Title of the Course Differential Equations and Vector Calculus<br>Category BSC<br>Course Code 20AC21T<br>Wear 1B. Tech<br>Semester 1B. Tech<br>Semester 1B. Tech<br>Semester 1B. Tech<br>Semester 18 and Control Hours Fractice Hours Cree<br>18 and T

**Learning Outcomes:** At the end of the unit, the student will be able to

- Identify the essential characteristics of linear differential equations with constant coefficients(L3)
- Solve the linear differential equations with constant coefficients by appropriate method (L3)

**Unit 2 Equations reducible to Linear Differential Equations** 8

Cauchy's and Legendre's linear equations, simultaneous linear equations with constant coefficients, Applications**:** Electrical Circuits – L-C and L-C-R Circuit problems.\ **Learning Outcomes**: At the end of the unit, the student will be able to

- Classify and interpret the solutions of linear differential equations(L4)
- Generalize and solve the higher order differential equation by analyzing physical situations(L3)

**Unit 3 Partial Differential Equations** 8

Formation of PDEs by eliminating arbitrary constants and arbitrary functions, solutions of first order linear and nonlinear PDEs using Charpit's method, solutions of boundary value problems by using method of separation of variables.

**Learning Outcomes:** At the end of the unit, the student will be able to

- Apply the techniques to find solutions of standard PDEs (L3)
- Solve the boundary value problems (L3)

## **Unit 4 Vector Differentiation** 8

Scalar and vector point functions, vector operator Del, Del applied to scalar point functions- Gradient, del applied to vector point functions-Divergence and Curl- del applied twice to scalar point function, vector identities. **Learning Outcomes:** At the end of the unit, the student will be able to

- Apply del to Scalar and vector point functions(L3)
- Illustrate the physical interpretation of Gradient, Divergence and Curl(L2)

## **Unit 5 Vector integration 10**

Line integral-circulation-work done, surface integral, Green's theorem in the plane (without proof), Stoke's theorem (without proof), volume integral, Divergence theorem (without proof) and applications of these theorems. **Learning Outcomes:** At the end of the unit, the student will be able to

- Find the work done in moving a particle along the path over a force field(L1)
- Apply Green's, Stokes and Divergence theorem in evaluation of double and triple integrals(L3)

**Prescribed Textbooks:**

- 1. B. S. Grewal, Higher Engineering Mathematics, 44/e, Khanna Publishers, 2017.
- 2. Erwin Kreyszig, Advanced Engineering Mathematics, 10/e, John Wiley & Sons,2011.

**Reference Books:**

- 1. B. V. Ramana, Higher Engineering Mathematics, Mc Graw Hill Education.
- 2. George B. Thomas, Maurice D. Weir and Joel Hass, Thomas Calculus, 13/e, Pearson Publishers,2013.
- 3. R.L. Garg NishuGupta, Engineering Mathematics Volumes-I &II, PearsonEducation
- 4. H. K. Das, Er. Rajnish Verma, Higher Engineering Mathematics, S.Chand.

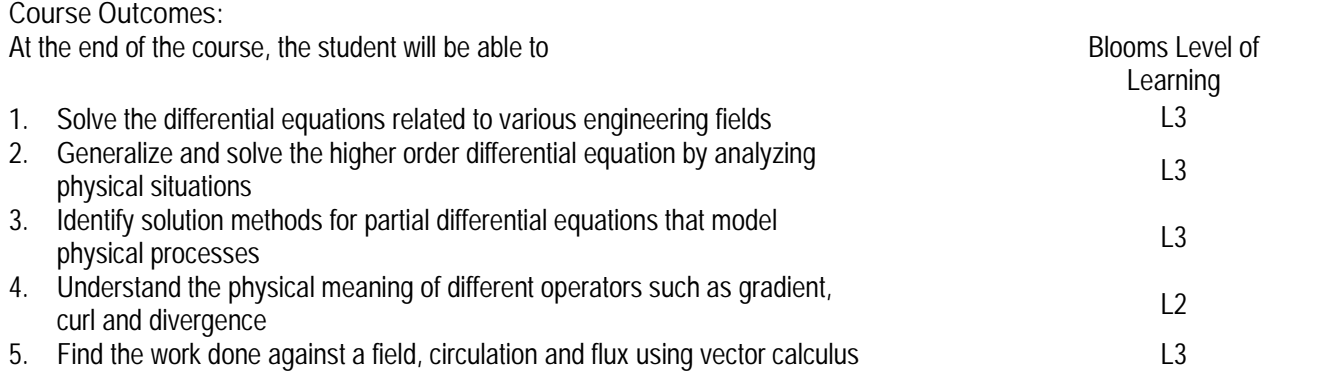

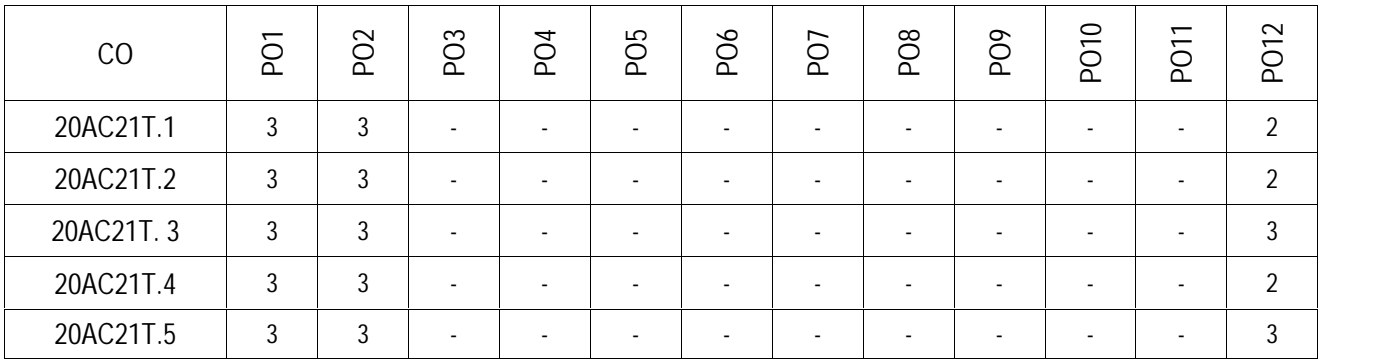

**Title of the Course** Engineering Physics Category BSC **Course Code** 20AC24T

Year **IB.** Tech. Semester **II Semester Branch** CE & ME

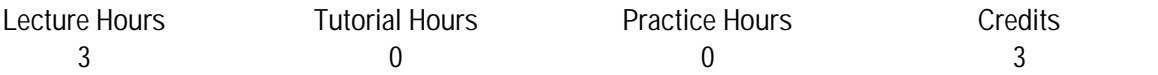

**Course Objectives:**

- To impart knowledge in basic concepts of mechanics, acoustics, and ultrasonics with their engineering applications
- To explain the significant concepts of dielectrics and magnetic materials in the field of engineering and their potential applications.
- To impart knowledge in basic concepts of LASERs and optical fibers along with its engineering applications.

## **Unit 1 Mechanics** 9

Gradient of scalar, Divergence and Curl of vector field and their physical significance-rotational frames conservative forces-  $F = -$  grad V, torque and angular momentum - Newton's laws in inertial and non-inertial frames of reference-rotating frame of reference with constant angular velocity-qualitative explanation of Foucault's pendulum-rigid body-angular velocity vector-centre of mass- gravitation law and Kepler's laws(qualitative). **Learning Outcomes:** At the end of the unit, the student will be able to:

- Identify forces and moments in mechanical systems using scalar and vector techniques. (L3)
- Interpret the equation of motion of a rigid rotating body (torque on a rigid body). (L3)
- Extend Newton's second law for inertial and non-inertial frame of reference. (L2)

## **Unit 2 Acoustics and Ultrasonic's** 9

Acoustics: Introduction- reverberation-reverberation time-Sabine's formula- derivation using growth and decay method – Absorption coefficient and its determination –factors affecting acoustics of buildings and their remedies. Ultrasonics: Introduction- Properties- Production of ultrasonics by magnetostriction and piezoelectric methods acoustic grating -Non Destructive Testing – pulse echo system through transmission and reflection modes - A,B and C – scan displays, Medical applications – Sonogram.

**Learning Outcomes**: At the end of the unit, the student will be able to:

- Explain how sound is propagated in buildings. (L2)
- Analyze acoustic properties of typically used materials in buildings. (L4)
- Identify the use of ultrasonic's in different fields. (L3)

## **Unit 3 Dielectric and Magnetic materials** 10

Introduction-Dielectric Polarization-Dielectric polarizability- Susceptibility and Dielectric constant- Types of polarizations: Electronic and Ionic (quantitative), Orientation polarizations (qualitative) -Frequency dependence of polarization-Lorentz (internal) field-Claussius -Mosotti equation-Applications of Dielectrics.

Introduction- Magnetic dipole moment-Magnetization-Magnetic susceptibility and permeability- Origin of permanent magnetic moment -Classification of Magnetic materials-Weiss domain theory of ferromagnetism (qualitative)-Hysteresis-soft and hard magnetic materials-Magnetic device applications.

**Learning Outcomes:** At the end of the unit, the student will be able to: <Please describe two/three learning outcomes of the unit>

- Explain the concept of dielectric constant and polarization in dielectric materials. (L2)
- Classify the magnetic materials based on susceptibility and their temperature dependence. (L2)
- Apply the concept of magnetism and magnetic devices. (L3)

## **Unit 4 LASERs and Fiber Optics** 10

Introduction-characteristics of lasers-spontaneous and stimulated emission of radiation-Einstein's coefficients population inversion-pumping mechanism-Ruby laser- He-Ne laser-semiconductor laser-applications of lasers. Introduction to Optical Fibers-Total Internal Reflection-Critical angle of propagation- Acceptance angle -Numerical Aperture-Classification of fibers based on Refractive index profile& modes (step index and Graded index optical fibers)-attenuation and optical fiber losses-Block diagram of fiber optic communication- Medical Applications. **Learning Outcomes:** At the end of the unit, the student will be able to:

- Understand the basic concepts of laser light sources. (L2)
- Identify the Engineering applications of lasers. (L2)
- Classify optical fibers based on refractive index profile and mode of propagation and identify the applications of optical fibers in medical, communication and other fields. (L2)

## **Unit 5 Sensors** 8

Sensors:(qualitative description only): Different types of sensors and applications; Strain and Pressure sensors- Piezoelectric, magneto strictive sensors, Fibre optic methods of pressure sensing; Temperature sensors - bimetallic strip, pyroelectric detectors, Hall-effect sensor, smoke, and fire detectors.

**Learning Outcomes:** At the end of the unit, the student will be able to: <Please describe two/three learning outcomes of the unit>

- Identify different types of sensors and applications. (L3)
- Explain physics behind the working principles of sensors. (L2)
- Select sensors for different type of applications. (L3)

## **Prescribed Textbooks:**

- 1. D.Kleppner and Robert Kolenkow , "An introduction to Mechanics"-II -Cambridge University Press,2015
- 2. M.N.Avadhanulu & P.G.Kshirsagar, "A textbook of Engineering Physics"- S. Chand Publications, 2017
- 3. Ian R Sinclair, Sensors and Transducers, 3rd ed,Elsevier (Newnes), 2001

## **Reference Books:**

- 1. K.Thyagarajan. "Engineering Physics"-Mc Graw Hill Publishing company Ltd,2015.
- 2. M K Varma "Introduction to Mechanics"-Universities Press-2015.
- 3. D.K. Bhattacharya and A. Bhaskaran, "Engineering Physics"- Oxford Publications-2015

## **Course Outcomes:**

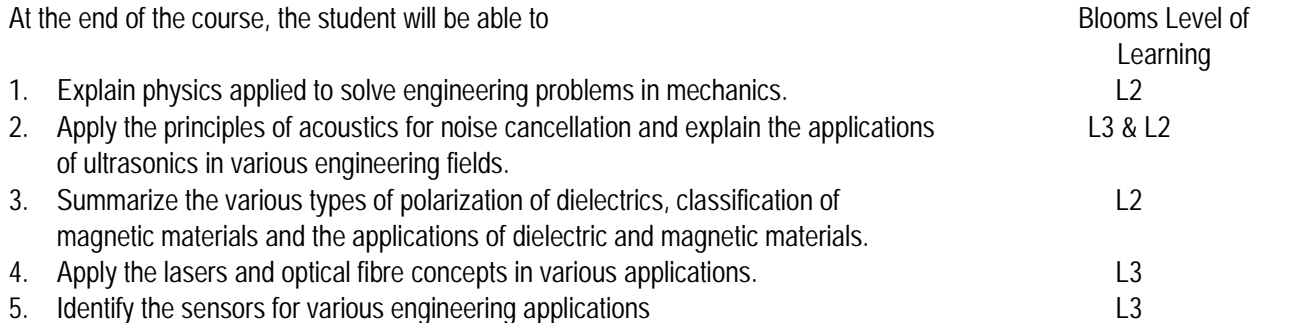

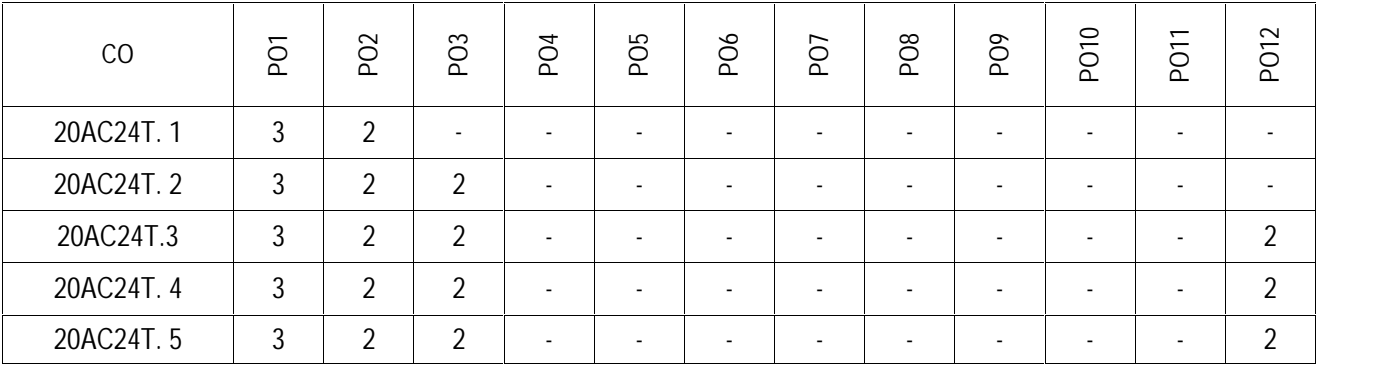

## **ANNAMACHARYA INSTITUTE OF TECHNOLOGY AND SCIENCES RAJAMPET (An Autonomous Institution) Department of Mechanical Engineering**

**Title of the Course** Engineering Materials **Category** ESC **Couse Code** 20A321T

**Year** I B. Tech **Semester** II Semester **Branch** ME

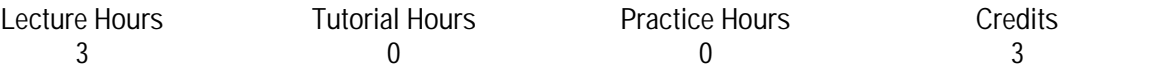

.**Course Objectives:**

- To understand the basic structure, properties of metals, mechanism of crystallization and imperfections in crystals.
- To study the importance of binary phase diagrams.
- To acquire knowledge on properties and structure of ferrous and nonferrous alloys and to select suitable materials for various engineering applications.
- To learn various methods of heat treatment and surface coating processes.
- To gain knowledge on materials like Ceramics and Composites

## **Unit 1 Structure of Metals & Constitution of Alloys** 08

Structure Of Metals: Bonds in Solids – Metallic bond with examples, Crystal structures, crystallization of metals, imperfections, grain and grain boundaries, effect of grain boundaries on the properties of metal / alloys – determination of grain size.

Constitution Of Alloys: Necessity of alloying, types of solid solutions, Hume Rotherys rules, intermediate alloy phases, and electron compounds with examples.

**Learning Outcomes:**At the end of the unit, the student will be able to:

- Recall the definitions ad terminology of crystallography
- Understand the effect of grain size and grain boundaries on the properties of metals and alloys
- Differentiate between metals and alloys

## **Unit 2 Equilibrium Diagrams** 08

Experimental methods of construction of equilibrium diagrams, Isomorphous alloy systems, equilibrium cooling and heating of alloys, Phase rule, Lever rule, eutectic systems with examples, peritectic reaction, eutectoid, peritectoid reactions, phase rule, relationship between equilibrium diagrams and properties of alloys. Study of binary phase diagram of Fe-Fe3C.

**Learning Outcomes**:At the end of the unit, the student will be able to:

- Make use of the principles of construction of binary phase diagrams
- Know the concepts of Lever and phase rule.
- Identify various Invariant reactions in binary phase diagrams

## **Unit 3 Ferrous & Non-Ferrous Alloys** 08

Ferrous - Cast Irons: Structure, composition and properties of White Cast iron, Malleable Cast iron, grey cast iron, Spheroidal graphite cast iron, Alloy cast irons with applications.

Steels - Classification of steels, structure and properties of plain carbon steels, Low alloy steels, Stainless steels, Hadfield manganese steels, tool steels with applications.

Non-Ferrous Metals And Alloys: Structure and properties of copper and its alloys, Aluminium and its alloys, Titanium and its alloys, with applications.

**Learning Outcomes:** At the end of the unit, the student will be able to:

- Classify various types of cast irons and steels , their properties and applications
- Understand the importance of non ferrous metals and their alloys in engineering applications
- Compare cast Irons, steels and non ferrous alloys , their limitations in applications

**Unit 4 Heat Treatment of Alloys & Surface Engineering** 07

Heat Treatment of Alloys: Effect of alloying elements on Iron – Iron carbon system, Annealing, normalizing, Hardening, TTT diagrams, tempering, Hardenability, surface - hardening methods, Age hardening.

Surface Engineering: Surface treatment processes and their characteristics and applications, mechanical coatings, Diffusion coating.

**Learning Outcomes:** At the end of the unit, the student will be able to:

- Know the influence of heat treatment in modification of properties of steels.
- Develop a heat treatment cycle based on properties required.
- Learn the importance of surface treatment processes.

**Unit 5 Ceramic Materials & Composite Materials** 07

Ceramic Materials: Crystalline ceramics, glasses, cermets.

Composite Materials: Classification of composites, various methods of component manufacture of composites, particle – reinforced materials, fiber reinforced materials, metal ceramic mixtures, metal – matrix composites and Carbon – Carbon composites.

**Learning Outcomes:** At the end of the unit, the student will be able to:

- Understand the properties of ceramics and their applications.
- Summarize the properties of composites and their use
- Choose composites for various applications

**Prescribed Text Books:**

1. Kodgire, Material Science and Metallurgy, 42<sub>nd</sub> edition Everest Publishing House 2017.

2. Donald R. Askeland, Essential of Materials Science and Engineering. Thomson Publications 2014

## **Reference Books:**

1.Sidney H. Avener, Introduction to Physical Metallurgy, TMH

- 2. William and collister, Materials Science and Engineering, wiley pub. 2014
- 3. V. Raghavan, Material science and engineering, PH Pub. 2015
- 4. R.K.Rajput, Engineering materials and metallurgy. S.Chand & Co. 2006
- 5. O.P. Khanna, Material Science and Metallurgy. Dhanpatrai Pub. 2014

6.L.H. Van Vlack, Elements of Material Science and Engineering, 6/e, Pearson Education, 2008

**Course Outcomes:**

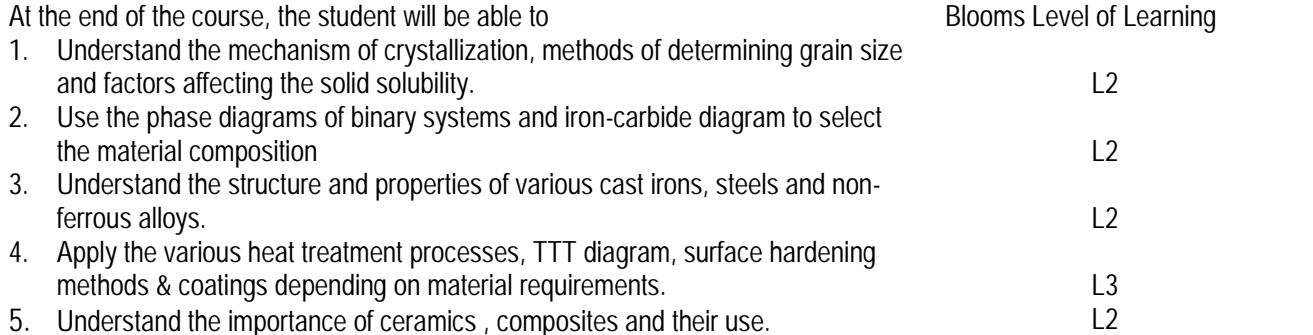

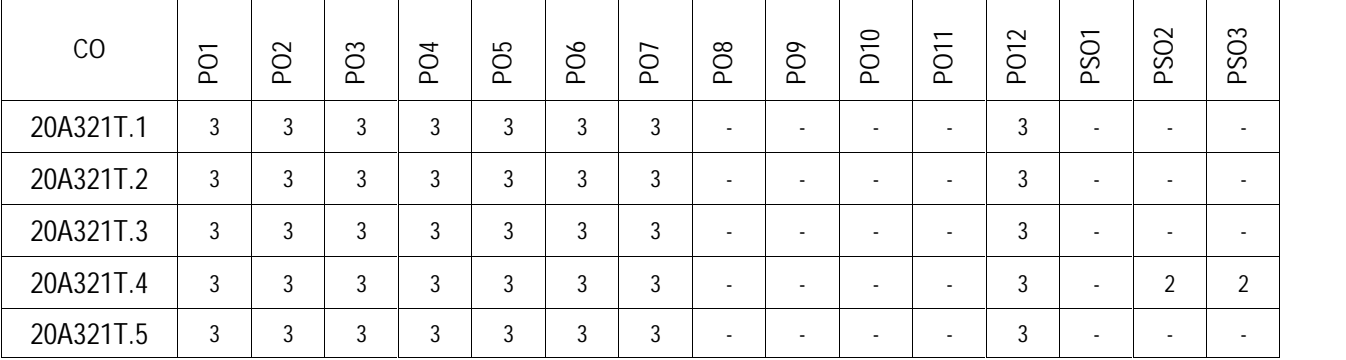

## **ANNAMACHARYA INSTITUTE OF TECHNOLOGY AND SCIENCES RAJAMPET (An Autonomous Institution) Department of Mechanical Engineering**

**Title of the Course** Engineering Graphics – II **Category** ESC **Course Code** 20A322T

**Year** I B. Tech Semester **II Semester Branch** ME

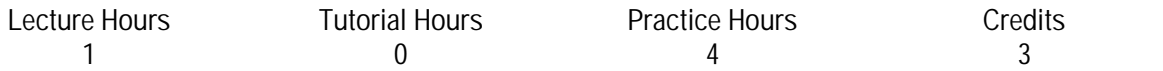

**Course Objectives:**

- To impart and inculcate proper understanding of the theory of projections of solids and simple machine components.
- To visualize projections of solids with sectioning, isometric views and conversion of views.
- To prepare the student for future engineering positions.

## Unit 1 **Projections of Solids** Theory: 03

Practice Sessions: 03

Projections of Regular Solids – Cylinder, Cone, Prism and Pyramid - inclined to one reference plane & both reference planes – Auxiliary Views.

**Learning Outcomes:**At the end of the unit, the student will be able to:

- Understand the Orthographic Projections of Solids.
- Apply the concepts learned in industrial applications.

## **Unit 2 Sections Of Solids** Theory: 02

Practice Sessions: 02

Section Planes and Sectional views of Right Regular Solids–Prism, Cylinder, Pyramid and Cone. True shapes of the sections.

**Learning Outcomes**:At the end of the unit, the student will be able to:

- Understand the concept of Sections of Solids.
- Apply sectional views for engineering components.

## **Unit 3 Development of Surfaces &**

Theory: 03

**Interpenetration of Right Regular Solids** Practice Sessions: 03 Development of Surfaces of Right Regular Solids – Prisms, Cylinder, Pyramid, Cone and their Sectioned parts. Projections of curves of Intersection of Cylinder Vs Cylinder – Cylinder Vs square prism – Cylinder Vs Cone and

Square prism Vs Square prism (Axis bisecting problems only).

**Learning Outcomes:**At the end of the unit, the student will be able to:

- Understand the Development of surfaces and Intersections of Solids
- Develop a sheet which meets the specifications of an object and can analyze the image of an intersected solids

Unit 4 **ISOMETRIC PROJECTIONS / Views** Theory: 02

Practice Sessions: 02

Principles of Isometric Projection – Isometric Scale – Isometric Views– Conventions – Isometric Views of Lines, Plane Figures, Simple and Compound Solids.

**Learning Outcomes:**At the end of the unit, the student will be able to

- Understand the Isometric Views and Isometric Projections
- Employ freehand 3D pictorial sketching to aid in the visualization process and can efficiently communicate ideas graphically.

## Unit 5 Conversion of Views **Theory: 02**

#### Practice Sessions: 02

Conversion of Isometric views to Orthographic Views and Conversion of Orthographic views to Isometric views. Learning Outcomes: At the end of the unit, the student will be able to: <Please describe two/three learning outcomes of the unit>

- Understands the conversion of views.
- Analyze a drawing and can efficiently communicate ideas graphically

## **Prescribed Text Books:**

- 1. Engineering Drawing, N.D. Bhatt, Charotar Publishers
- 2. Engineering Drawing, K.L. Narayana, P. Kanniah, Scitech Pub

## **Reference Books:**

- 1. Engineering Drawing and Graphics, Venugopal/ New age
- 2. Engineering Drawing, Johle, Tata McGraw-Hill
- 3. Engineering Drawing, Shah and Rana, 2/e, Pearson Education

## **Course Outcomes:**

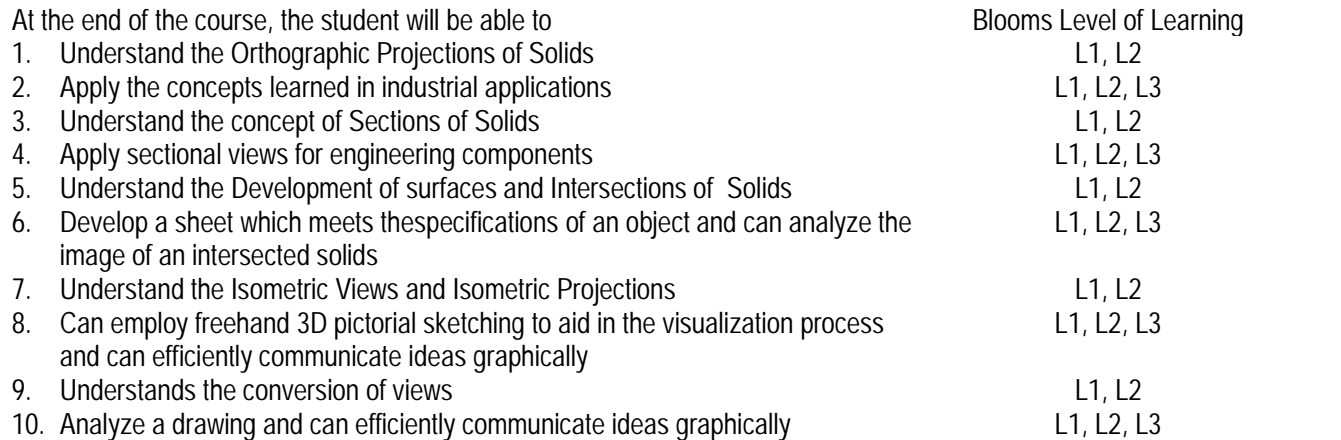

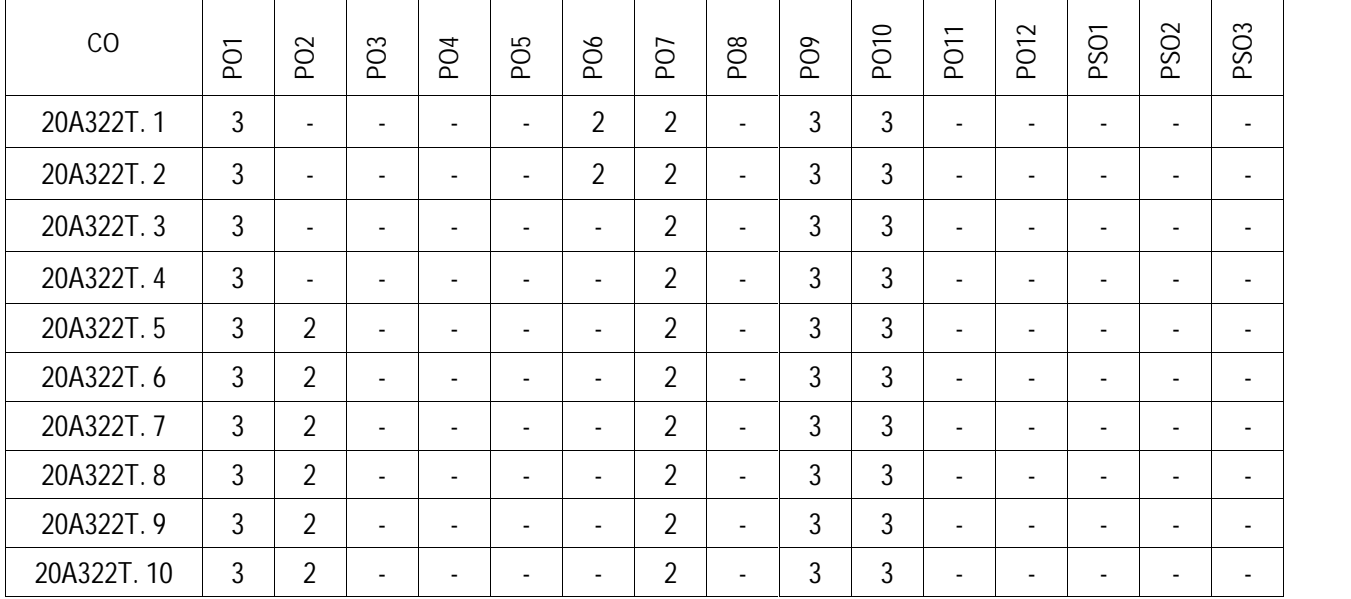

## **ANNAMACHARYA INSTITUTE OF TECHNOLOGY AND SCIENCES RAJAMPET (An Autonomous Institution) Department of Mechanical Engineering**

**Title of the Course** Engineering Mechanics **Category** ESC **Couse Code** 20A323T

**Year** I B. Tech **Semester** II Semester **Branch** Common to CE & ME

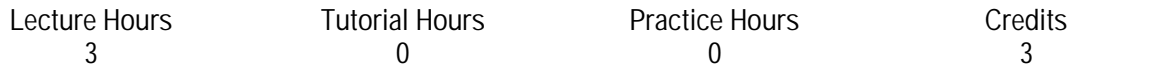

**Course Objectives:**

- To explain the effect of force and moment in the different engineering applications.
- To familiarize frictional forces in mechanical applications.
- To teach centre of gravity and moment of inertia of solids and surfaces.
- To understand the analysis of rigid bodies under dynamic conditions.

#### **Unit 1 Introduction to Engineering Mechanics** 8

Introduction to Engineering Mechanics: Composition and resolution of forces, parallelogram law, principle of transmissibility, types of force systems - concurrent and concurrent coplanar forces, resultant of coplanar force systems couple, moment of a force Varignon's theorem, concept of free body diagrams, concept of equilibrium of coplanar force and non-coplanar systems.

**Learning Outcomes:**At the end of the unit, the student will be able to

- Resolve the forces in mechanical systems (L2)
- $\bullet$  Identify the moments and forces (L3)
- Draw free body diagram (L3)
- Demonstrate equilibrium of ideal system. (L2)

#### **Unit 2 Analysis of Structures and Friction** 9

Introduction to plane trusses, analysis of plane trusses by method of joints and method of sections. Friction: Laws of friction, types of friction, equilibrium of force systems involving frictional forces, wedge friction. Free body diagrams involving frictional forces.

**Learning Outcomes**:At the end of the unit, the student will be able to:

- Identify different types of trusses. (L2)
- Analyze the plane trusses by method of joints and the method of sections. (L4)

## **Unit 3 Properties of Surfaces and Moment of Inertia** 9

Properties of Surfaces and Volumes: Centroid and center of gravity, derivation of centroids from first moment of area, centroids of composite sections, center of gravity of common volumes - cylinder, cone, sphere, theorem of Pappus-guldinus.

Moment of Inertia: Area moment of inertia of plane and composite shapes, parallel axis theorem, perpendicular axis theorem, polar moment of inertia, mass moment of inertia of common volumes -thin plates, thin rod, cylinder, cone, sphere, rectangular prism, radius of gyration.

**Learning Outcomes:**At the end of the unit, the student will be able to:

- Identify the centre of gravity of composite sections. (L3)
- Determine the centre of gravity of common solids. (L3)
- Determine moment of inertia for composite volumes. (L3)

## **Unit 4 Kinematics** 8

Equations of motion for rigid bodies, constant and variable acceleration, rectilinear and curvilinear motion, motion under gravity -projectile motion, use of rectangular coordinates, tangential and normal coordinates, radius of curvature, rotation of a rigid body about a fixed axis, introduction to plane motion.

**Learning Outcomes:**At the end of the unit, the student will be able to:

- Write equations of motion for rigid bodies. (L3)
- Find velocity and acceleration in rectilinear and curvilinear motions (L4)
- $\bullet$  Trace the path of projectile. (L3)

**Unit 5 Kinetics and Ideal Systems** 8

Kinetics: Principles of dynamics - Newton's Laws of motion, D'Alembert's principle in rectilinear translation, principle of work and energy.

Ideal Systems: Principle of conservation of energy, concept of power, conservation of linear and angular momentum, principle of momentum and impulse, impact - types of impact.

**Learning Outcomes:**At the end of the unit, the student will be able to:

- Apply D'Alembert's principle in rectilinear translation. (L3)
- Estimate the work done by a force and work done by a couple. (L3)
- Relate principle of work and energy in dynamic systems. (L3)
- Make use of principle of momentum and impulse to dynamic bodies. (L4)

#### **Prescribed Text Books:**

- 1. A Nelson, Engineering Mechanics: Statics and Dynamics, McGraw Hill publications.
- 2. J.L.Meriam , L.G.Kraige , J.N.Bolton ,Engineering Mechanics-statics, Engineering Mechanics-Dynamics.
- 3. S SBhavikatti, Engineering Mechanics, New Age International.
- 4. RK Bansal , Engineering Mechanics, Laxmi Publications.

#### **Reference Books:**

- 1. Basudeb Bhattacharya., Engineering Mechanics, 2/e, Oxford University Press (India), 2015.
- 2. Irving Shames, G K M Rao, Engineering Mechanics: Statics and Dynam-ics, 4/e, Pearson, 2009
- 3. K L Kumar, Veenu Kumar, Engineering Mechanics, 4/e, Tata McGraw Hill, 2010.

#### **Course Outcomes:**

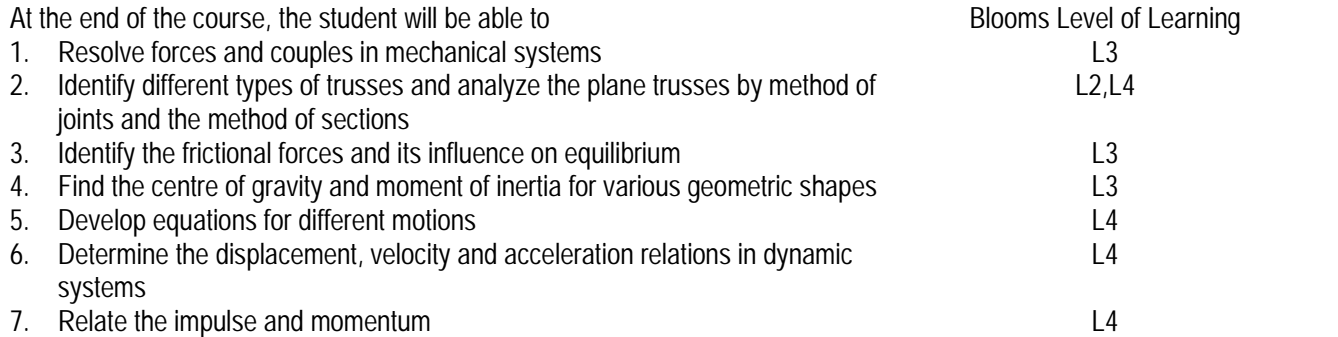

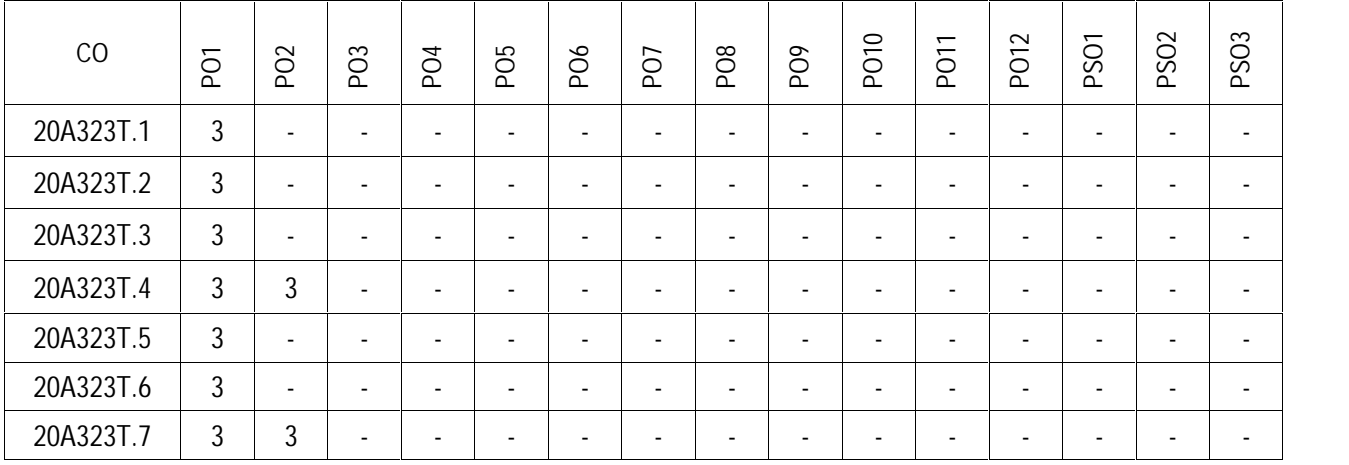

**Title of the Course** Engineering Physics Lab Category BSC **Course Code** 20AC24L

Year **IR** Tech. **Semester** II Semester **Branch** CE & ME

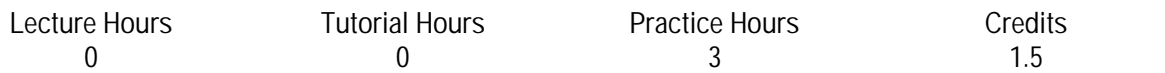

**Course Objectives:**

- Understand the role of Optical fiber parameters in engineering applications.
- Recognize the significance of laser and ultrasonics by studying its characteristics and its applicationin finding the particle size.
- Illustrate the semiconductor, magnetic and dielectric materials applications.
- Identify the various sensor applications.

## **List of Experiments**

- 1. Determination of wavelength of LASER light using diffraction grating
- 2. Determination of particle size using LASER.
- 3. Determination of spring constant of springs using Coupled Oscillator
- 4. Determination of Hall voltage and Hall coefficient of a given semiconductor usingHalleffect.
- 5. Determination of Dielectric constant of dielectric material using charging and dischargingofcapacitor.
- 6. Magnetic field along the axis of a circular coil carrying current.
- 7. Rigidity modulus of material of a wire-dynamic method (Torsional pendulum)
- 8. Determination of hysteresis loss by tracing B-H Curve of ferromagnetic material.
- 9. Determination of the numerical aperture of a given optical fiber and hence to find itsacceptance Angle
- 10. Measurement of magnetic susceptibility by Gouy's method
- 11. Determination of ultrasonic velocity in liquid (Acoustic grating)
- 12. Determination of pressure variation using Strain Guage sensor.
- 13. Determination of temperature change using Strain Guage sensor.
- 14. Determination of pressure variations using optical fiber sensors.
- 15. Determination of temperature changes using optical fiber sensors.

## **References:**

1. S. Balasubramanian, M.N. Srinivasan "A Text book of Practical Physics"- S Chand Publishers, 2017

## **Course Outcomes:**

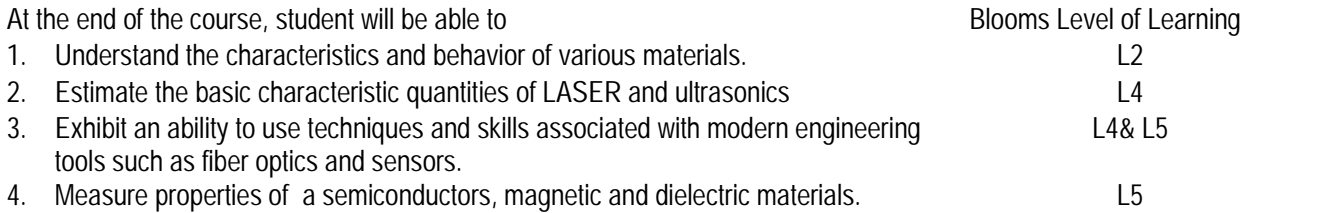

**CO-PO Mapping:**

| CO        | $\overline{5}$ | P <sub>O</sub> 2         | P <sub>O</sub> 3         | PO <sub>4</sub>          | PO <sub>5</sub>          | PO <sub>6</sub>          | PO <sub>7</sub>          | P <sub>O</sub> <sub>8</sub> | PO <sub>9</sub>          | PO10 | PO <sub>11</sub> | PO12                     |
|-----------|----------------|--------------------------|--------------------------|--------------------------|--------------------------|--------------------------|--------------------------|-----------------------------|--------------------------|------|------------------|--------------------------|
| 20AC24L.1 | 3              | $\overline{\phantom{0}}$ | $\overline{\phantom{0}}$ | $\overline{\phantom{a}}$ | າ                        | $\overline{\phantom{0}}$ | $\overline{\phantom{0}}$ | $\overline{\phantom{a}}$    | $\blacksquare$           |      |                  |                          |
| 20AC24L.2 | 3              | $\overline{\phantom{0}}$ | $\overline{\phantom{0}}$ | $\overline{\phantom{a}}$ | $\overline{\phantom{0}}$ | $\overline{\phantom{0}}$ | $\overline{\phantom{0}}$ | $\overline{\phantom{a}}$    | $\blacksquare$           |      |                  |                          |
| 20AC24L.3 | 3              | $\overline{2}$           | $\overline{\phantom{0}}$ | $\overline{\phantom{a}}$ | ◠                        | $\overline{\phantom{0}}$ | $\overline{\phantom{0}}$ | $\overline{\phantom{0}}$    | $\overline{\phantom{0}}$ |      |                  |                          |
| 20AC24L.4 | 3              | $\mathfrak{p}$           | $\overline{\phantom{0}}$ | $\overline{\phantom{a}}$ | ⌒                        | $\overline{\phantom{0}}$ | $\overline{\phantom{0}}$ | $\overline{\phantom{0}}$    | $\overline{\phantom{a}}$ |      |                  | $\overline{\phantom{0}}$ |

## **ANNAMACHARYA INSTITUTE OF TECHNOLOGY AND SCIENCES RAJAMPET (An Autonomous Institution) Department of Mechanical Engineering**

**Title of the Course** Engineering Materials Lab Category **ESC**<br>
Couse Code 20A321L Couse Code

Year **IB. Tech**<br>Semester **II** Semester Semester II Se<br>Branch MF **Branch** 

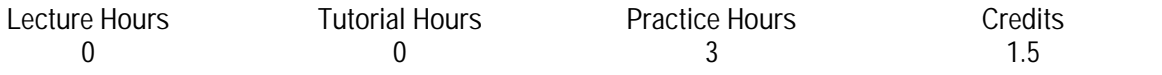

**Course Objectives:**

- To gain the knowledge of microstructures of different ferrous and non ferrous alloys
- To gain the knowledge of calculating hardness number of heat treated steels
- To gain the knowledge of conducting experiment on jominy & quench apparatus for hardenability

**List of Experiments:** 24

- 1. Study of Microstructures of Pure Metals Copper & Aluminium.
- 2. Study of Microstructures of Non Ferrous Alloy Brass.
- 3. Study of Microstructures of Other Alloys Stainless Steel, Case Carburized Steel & Bearing Metal.
- 4. Study of Microstructures of Cast Irons Gray, Malleable & White Cast Irons.
- 5. Study of Microstructures of Low Carbon Steel & Medium Carbon Steel.
- 6. Study of Microstructures of Heat Treated Steels.
- 7. Finding out the Hardness of Treated and Untreated Steels.
- 8. Finding out the Hardability of Steels by using Jominy End Quench Test Apparatus.

**Course Outcomes:**

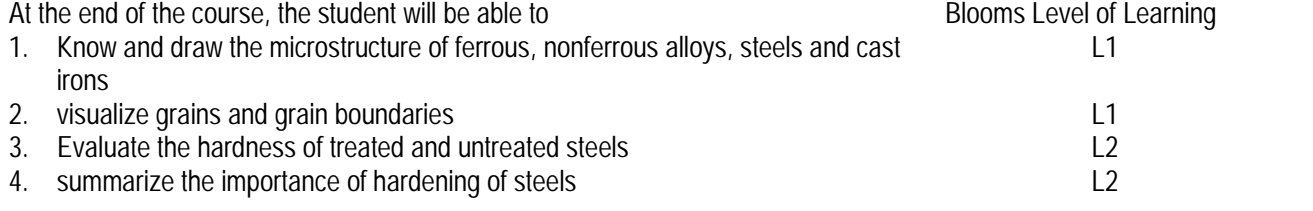

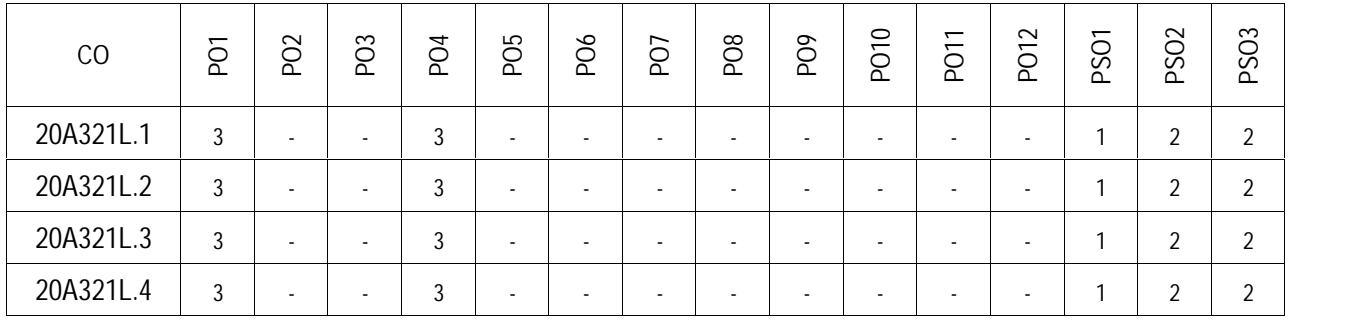

#### **ANNAMACHARYA INSTITUTE OF TECHNOLOGY AND SCIENCES RAJAMPET (An Autonomous Institution) Department of Mechanical Engineering**

**Title of the Course** Engineering & IT Workshop Category **ESC**<br>Couse Code 204326 Couse Code

Year **IR** Tech **Semester** II Semester **Branch** Common to CE, ME & ECE

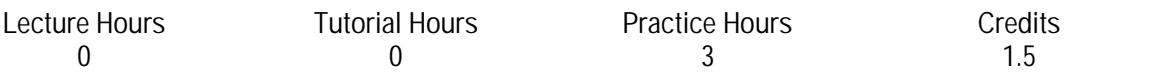

**Course Objectives:**

- To read and interpret job drawing, plan various operations and make assembly.
- To identify and select the hand tools and instruments used in various trades.
- To gain practical skills by performing the experiments in different trades of workshop.
- Demonstrate the parts of a personal computer system
- Demonstrate the Installation the operating system and other software required in a personal computer system
- Introduce connecting the PC on to the internet from home and workplace and effectively usage of the internet, Usage of web browsers, email, news groups and discussion forums
- Introduce the usage of Productivity tools in crafting professional word documents, excel spreadsheets and power point presentations
- To utilize MS Office tools

## **Engineering Workshop:**

## **Trade 1 Carpentry Shop** 02

Two joints (exercises) from : Mortise and tenon T joint, Dove tail joint, Bridle T joint, middle lap T joint, Half Lap joint, cross lap joint, Corner Dovetail joint or Bridle Joint from soft wood stock.

**Learning Outcomes**: At the end of the unit, the student will be able to apply wood working skills in real world applications.

#### **Trade 2 Sheet metal shop** 02

Two jobs (exercises) from: Tapered Tray, cylinder, conical funnel from out of 22 or 20 guage G.I. sheet **Learning Outcomes**:At the end of the unit, the student will be able to build different parts with metal sheets used in various appliances

## **Trade 3 Fitting shop** 02

Two jobs (exercises) from: square Fit, V-Fit, Semi-circular fit, dove tail fit from M.S. stock **Learning Outcomes:** At the end of the unit, the student will be able to apply fitting operations in various assemblies.

## **Trade 4 House-wiring** 02

Two jobs (exercises) from: Parallel and Series, Two way switch, Tube –Light connection, Stair case connection. **Learning Outcomes:** At the end of the unit, the student will be able to apply basic electrical engineering knowledge for house wiring practice.

## **Trade 5 Demonstration** 01

Any one trade of Plumbing • Machine Shop • Metal Cutting • Soldering and Brazing **Learning Outcomes:** At the end of the unit, the student will be able to get the basic awareness of any of trade demonstrated.

**Prescribed Text Books:**

- 6. Kannaiah P. and Narayana K.L., Workshop Manual, 3rd Edn, Scitech publishers.
- 7. John K.C., Mechanical Workshop Practice. 2nd Edn. PHI 2010.

#### **Reference Books:**

7. Jeyapoovan T.and Pranitha S., Engineering Practices Lab Manual, 3rd Edn. Vikas Pub.2008.

#### **IT Workshop:**

**Task 1** 02 **Learn about Computer:** Identify the internal parts of a computer, and its peripherals. Represent the same in the form of diagrams including Block diagram of a computer. Write specifications for each part of a computer including peripherals and specification of Desktop computer. Submit it in the form of a report

**Learning Outcomes:** At the end of the unit, the student will be able to:

- Identify the parts of a computer
- Know the usage of internal parts of a computer

**Task 2** 02 **Install Operating System:** Student should install Linux on the computer. Students should record the entire installation process.

**Learning Outcomes:** At the end of the unit, the student will be able to:

- Install another operating systems
- Know how to install software's

**Task 3** 02 **Browsing Internet:** Student should access the Internet for Browsing. Students should search the Internet for required information. Students should be able to create e-mail account and send email. They should get acquaintance with applications like Face book, Skype etc. If Intranet mailing facility is available in the organization, then students should share the information using it. If the operating system supports sending messages to multiple users (LINUX supports it) in the same network, then it should be done by the student. Students are expected to submit the information about different browsers available, their features, and search process using different natural languages, and creating e-mail account.

**Learning Outcomes:** At the end of the unit, the student will be able to:

- Create e-mail account and send email
- Browse internet for required information

#### **Task 4** 02

**Word Processor:** Students should be able to create documents using the word processor tool. Some of the tasks that are to be performed are inserting and deleting the characters, words and lines, Alignment of the lines, Inserting header and Footer, changing the font, changing the colour, including images and tables in the word file, making page setup, copy and paste block of text, images, tables, linking the images which are present in other directory, formatting paragraphs, spell checking, etc. Students should be able to prepare project cover pages, content sheet and chapter pages at the end of the task using the features studied. Students should submit a user manual of the word processor considered. .

**Learning Outcomes:** At the end of the unit, the student will be able to:

- Prepare project documents, user manuals
- Get the knowledge on word processor tool

**Task 5** 02 **Spreadsheet**: Students should be able to create, open, save the application documents and format them as per the requirement. Some of the tasks that may be practiced are Managing the worksheet environment, creating cell data, inserting and deleting cell data, format cells, adjust the cell size, applying formulas and functions, preparing charts, sorting cells. Students should submit a user manual of the Spreadsheet application considered. **Learning Outcomes:** At the end of the unit, the student will be able to:

- Create, open and save spread sheets
- Apply formulas for different tasks

02

**Task 6**

**Presentations**: creating, opening, saving and running the presentations, selecting the style for slides, formatting the slides with different fonts, colours, creating charts and tables, inserting and deleting text, graphics and animations, bulleting and numbering, hyper linking, running the slide show, setting the timing for slide show. Students should submit a user manual of the Presentation tool considered.

**Learning Outcomes:** At the end of the unit, the student will be able to:

- Create , open and save slides
- Create their own presentations for seminars

**Prescribed Text Books:**

- 1. Introduction to Information Technology, ITL Education Solutions limited, Pearson Education.
- 2. Upgrading and Repairing PC's, 22<sup>nd</sup> Edition, Scott Muller QUE, Pearson Education.
- 3. Comdex Information Technology Course Kit, Vikas Gupta, WILEY Dream tech.
- 4. MOS 2010 Study Guide for Microsoft Word, Excel, PowerPoint, and Outlook Exams, 1<sup>st</sup> Edition, Joan Lambert, Joyce Cox, Microsoft Press

**Reference Books:**

- 1. IT Essentials PC Hardware and Software Companion Guide, CICSO Networking Academy
- 2. Network Your Computer & Devices Step by Step 1st Edition, Ciprian Rusen, Microsoft Press
- 3. Troubleshooting, Maintaining & Repairing PCs, 5<sup>th</sup> Edition, Bigelow, TMH
- 4. Introduction to computers, Peter Norton, 6/e, Mc Graw Hill

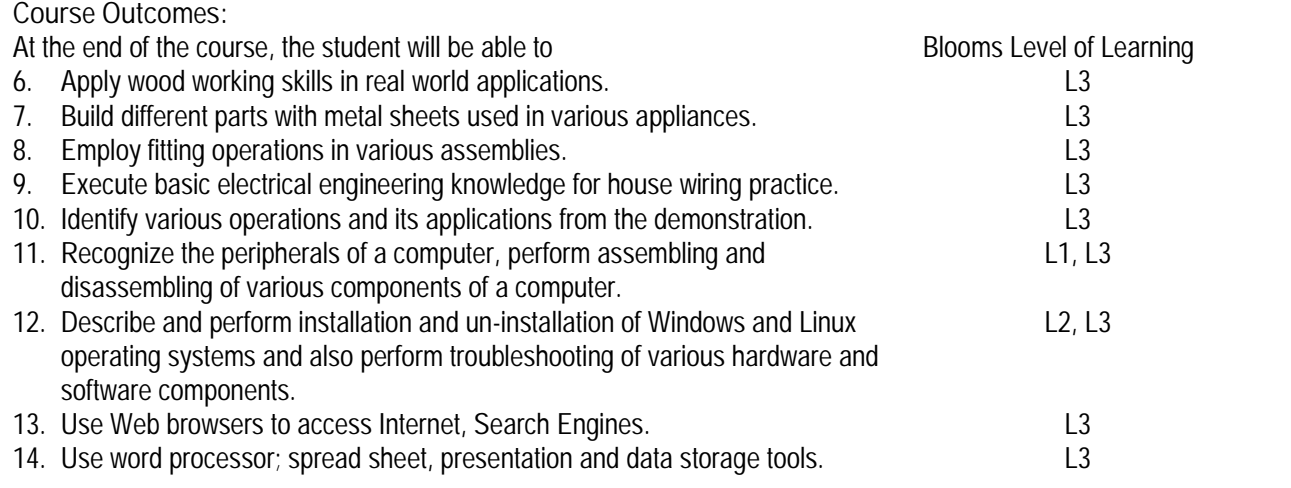

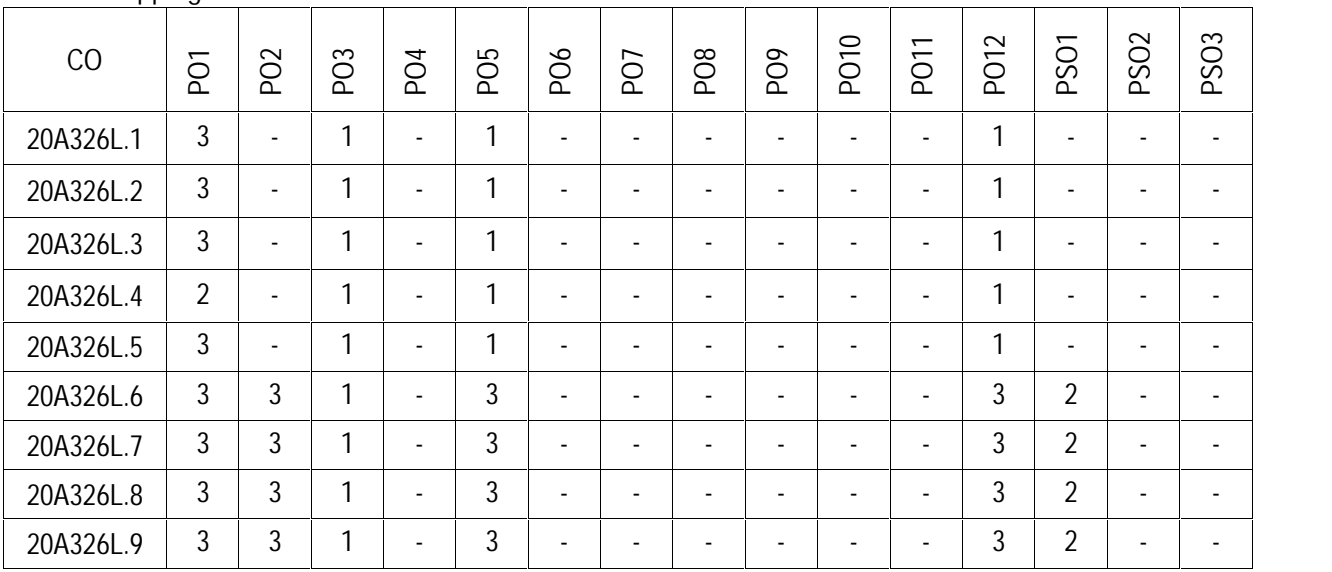